# **pibootctl attr:**

**pibootctl.**  $v^{ersion}$ *Documentation* 

**Dave Jones**

**Sep 09, 2020**

# Contents

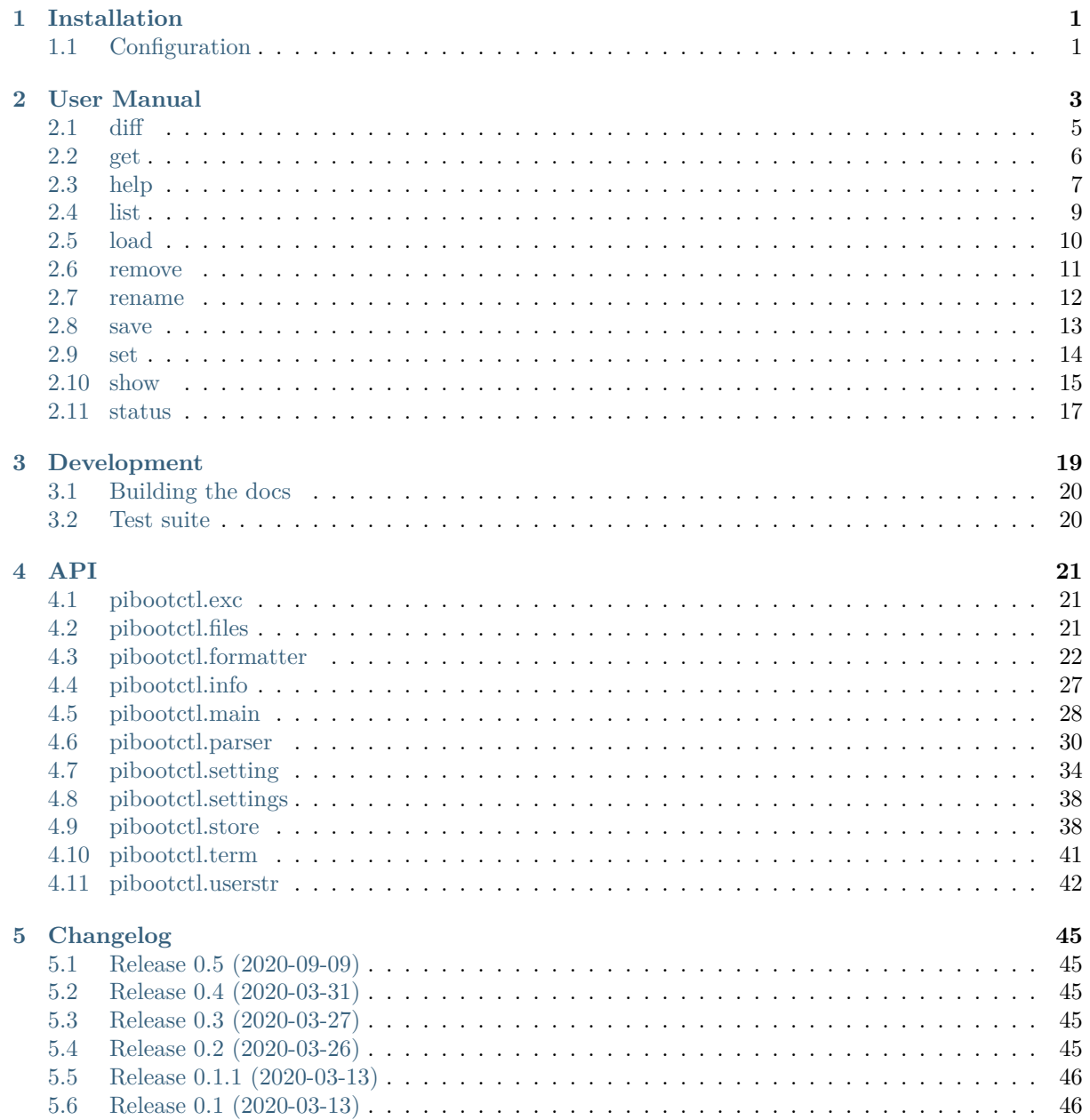

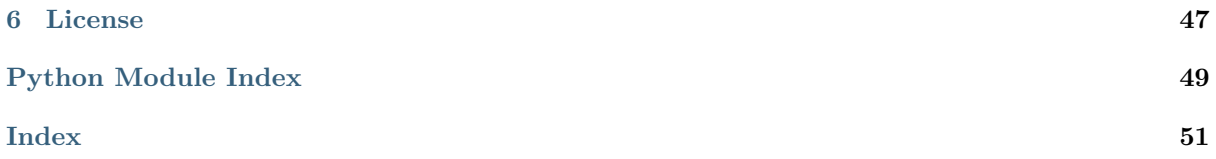

**ii**

# CHAPTER 1

# Installation

<span id="page-4-0"></span>If your distribution provides pibootctl then you should either find the utility is installed by default, or it should be installable via your package manager. For example:

**\$** sudo apt install pibootctl

It is strongly recommended to use a provided package rather than installing from PyPI as this will include configuration specific to your distribution. The utility can be removed via the usual mechanism for your package manager. For instance:

**\$** sudo apt purge pibootctl

# <span id="page-4-1"></span>**1.1 Configuration**

pibootctl looks for its configuration in three locations:

- 1. /lib/pibootctl/pibootctl.conf
- 2. /etc/pibootctl.conf
- 3. ~/.config/pibootctl.conf

The last location is only intended for use by people developing pibootctl; for the vast majority of users the configuration should be provided by their distribution in one of the first two locations.

The configuration file is a straight-forward INI-style containing a single section titled "defaults". A typical configuration file might look like this:

Listing 1: pibootctl.conf

```
[defaults]
boot path = /bootstore path = pibootctl
package_name = pibootctl
comment_lines = on
backup = on
```
The configuration specifies several settings, but the most important are:

**boot** path The mount-point of the boot partition (defaults to /boot).

- store path The path under which to store saved boot configurations, relative to boot path (defaults to pibootctl).
- **config\_root** The "root" configuration file which is read first, relative to boot\_path (defaults to config. txt). This is also the primary file that gets re-written when settings are changed.
- **mutable\_files** The set of files within a configuration that may be modified by the utility (defaults to config.txt). List multiple files on separate lines. Currently, this *must* include config.txt.
- **comment\_lines** If this is on, when lines in configuration files are no longer required, they will be commented out with a " $\#$ " prefix instead of being deleted. Defaults to off.

Note that, regardless of this setting, the utility will always search for commented lines to uncomment before writing new ones.

- **reboot\_required** The file which should be created in the event that the active boot configuration is changed.
- **reboot\_required\_pkgs** The file to which the value of package\_name should be appended in the event that the active boot configuration is changed.
- package name The name of the package which contains the utility. Used by reboot required pkgs.
- **backup** If this is on (the default), any attempt to change the active boot configuration will automatically create a backup of that configuration if one does not already exist.

Line comments can be included in the configuration file with a  $\#$  prefix. Another example configuration, typical for Ubuntu on the Raspberry Pi, is shown below:

#### Listing 2: pibootctl.conf

```
[defaults]
boot_path = /boot
store_path = pibootctl
mutable files =config.txt
  syscfg.txt
reboot_required = /var/run/reboot-required
reboot_required_pkgs = /var/run/reboot-required.pkgs
package_name = pibootctl
\text{backup} = \text{on}
```
# CHAPTER 2

### User Manual

<span id="page-6-0"></span>The **pibootctl** utility defines several commands which can be used to query and manipulate the boot configuration of the Raspberry Pi:

*diff* **(page 5)** Display the differences between the specified boot configuration and the current one, or another specified configuration.

*get* **(page 6)** Retrieve the value of specified setting(s).

*[help](#page-8-0)* **(page 7)** The default command, which describes the specified command or configuration setting.

*list* **(page 9)** List the stored boot configurations.

*[loa](#page-9-0)d* **(page 10)** Restore the named boot configuration to be used at the next boot.

*[remo](#page-10-0)ve* **(page 11)** Delete the specified boot configuration.

*[ren](#page-12-0)ame* **(page 12)** Rename the specified boot configuration.

*[save](#page-13-0)* **(page 13)** Save the current boot configuration to the specified name.

*set* **[\(pag](#page-14-0)e 14)** Modify or reset the specified configuration setting(s).

*[show](#page-15-0)* **(page 15)** Show the specified stored configuration.

*[statu](#page-16-0)s* **(page 17)** Output the current boot configuration; by default this only prints modified settings.

[Typ](#page-17-0)ically, the *status* (page 17) command is the first used, to determine the current boot configuration:

### **\$** [pib](#page-18-0)ootctl status [+-----](#page-20-0)-------------------+-------+ | Name | Value | |-----------[-----](#page-20-0)--------+-------| | i2c.enabled | on | spi.enabled | on | video.overscan.enabled | off +------------------------+-------+

After which the *save* (page 13) command might be used to take a backup of the configuration before editing it with the *set* (page 14) command:

```
$ sudo pibootctl save default
$ sudo pibootctl set camera.enabled=on gpu.mem=128
$ sudo pibootctl save cam
```
**Note:** Note that commands which modify the content of the boot partition (e.g. *save* (page 13) and *set* (page 14)) are executed with **sudo** as root privileges are typically required.

The configuration of **pibootctl** itself dictates where the stored configurations are placed on disk. By default this is under a "pibootctl" directory on the boot partition, but this can [be c](#page-16-0)hanged in the **[pib](#page-17-0)ootctl** configuration. The application attempts to read its configuration from the following locations on startup:

- /lib/pibootctl/pibootctl.conf
- /etc/pibootctl.conf
- \$XDG\_CONFIG\_HOME/pibootctl.conf

The final location is only intended for developers working on **pibootctl** itself. The others should be used by packages providing pibootctl on your chosen OS.

Stored boot configurations are simply  $PKZIP<sup>1</sup>$  files containing the files that make up the boot configuration (sometimes this is just the config.txt file, and sometimes other files may be included).

**Note:** In the event that your system is un[ab](#page-7-0)le to boot (e.g. because of mis-configuration), you can restore a stored boot configuration si[mply by](https://en.wikipedia.org/wiki/Zip_(file_format)) unzipping the stored configuration back into the root of the boot partition.

In other words, you can simply place your Pi's SD card in a Windows or MAC OS X computer which should automatically mount the boot partition (which is the only partition that these OS' will understand on the card), find the "pibootctl" folder and under there you should see all your stored configurations as .zip files. Unzip one of these into the folder above "pibootctl", overwriting files as necessary and you have restored your boot configuration.

The *diff* (page 5) command can be used to discover the differences between boot configurations:

```
$ pibootctl diff default
```

```
+------------------------+---------------+-------------+
ame | <Current> | default
|------------------------+---------------+-------------|
| boot.firmware.filename | 'start_x.elf' | 'start.elf' |
| boot.firmware.fixup | 'fixup_x.dat' | 'fixup.dat' |
| camera.enabled | on | off |
| gpu.mem | 128 (Mb) | 64 (Mb) |
+------------------------+---------------+-------------+
```
Note: Some settings indirectly affect others. Even though we did not explicitly set boot.firmware. filename, setting camera.enabled affected its default value.

The *help* (page 7) command can be used to display the help screen for each sub-command:

```
$ pibootctl help save
usage: pibootctl save [-h] [-f] name
Store the current boot configuration under a given name.
```
(continues on next page)

```
1 https://en.wikipedia.org/wiki/Zip_(file_format)
```

```
positional arguments:
 name The name to save the current boot configuration under; can
              include any characters legal in a filename
optional arguments:
 -h, --help show this help message and exit
 -f, --force Overwrite an existing configuration, if one exists
```
Additionally, *help* (page 7) will accept setting names to display information about the defaults and underlying commands each setting represents:

```
$ pibootctl help camera.enabled
     Name: camera.enabled
  Default: off
Command(s): start_x, start_debug, start_file, fixup_file
Enables loading the Pi camera module firmware. This implies that
start x.elf (or start4x.elf) will be loaded as the GPU firmware rather than
the default start.elf (and the corresponding fixup file).
Note: with the camera firmware loaded, gpu.mem must be 64Mb or larger
(128Mb is recommended for most purposes; 256Mb may be required for complex
processing pipelines).
```
The *list* (page 9) command can be used to display the content of the configuration store, and *load* (page 10) to restore previously saved configurations:

```
$ pibootctl list
+---------+--------+---------------------+
| Name | Active | Timestamp
|---------+--------+---------------------|
| cam | x | 2020-03-11 21:29:56 |
| default | | 2020-03-11 21:29:13 |
+---------+--------+---------------------+
$ sudo pibootctl load default
```
# **2.1 diff**

#### <span id="page-8-0"></span>**2.1.1 Synopsis**

pibootctl diff [-h] [--json | --yaml | --shell] [left] right

#### **2.1.2 Description**

Display the settings that differ between two stored boot configurations, or between one stored boot configuration and the current configuration.

### **2.1.3 Options**

**left**

The boot configuration to compare from, or the current configuration if omitted.

<span id="page-9-3"></span>**right**

The boot configuration to compare against.

```
-h, --help
```
Show a brief help page for the command.

**--json**

Use JSON as the output format.

<span id="page-9-1"></span>**--yaml**

Use YAML as the output format.

<span id="page-9-2"></span>**--shell**

Use a tab-delimited output format suitable for the shell.

# **2.1.4 Usage**

The **diff** command is used to display the differences between two boot configurations; either two stored configurations (if two names are supplied on the command line), or between the current boot configuration and a stored one (if one name is supplied on the command line):

```
$ sudo pibootctl save default
$ sudo pibootctl set video.hdmi0.group=1 video.hdmi0.mode=4
$ pibootctl diff default
+-------------------+----------------+--------------------+
| Name | <Current> | default
|-------------------+----------------+--------------------|
| video.hdmi0.group | 1 (CEA) | 0 (auto from EDID) |
| video.hdmi0.mode | 4 (720p @60Hz) | 0 (auto from EDID) |
+-------------------+----------------+--------------------+
$ sudo pibootctl save 720p
$ pibootctl diff default 720p
+-------------------+--------------------+----------------+
| Name | default | 720p
|-------------------+--------------------+----------------|
| video.hdmi0.group | 0 (auto from EDID) | 1 (CEA) |
| video.hdmi0.mode | 0 (auto from EDID) | 4 (720p @60Hz) |
+-------------------+--------------------+----------------+
```
For developers wishing to build on top of pibootctl, options are provided to produce the output in JSON (*--json* (page 6)), YAML (*--yaml* (page 6)), and shell-friendly (*--shell* (page 6)):

```
$ pibootctl diff --json default 720p
{"video.hdmi0.mode": {"right": 4, "left": 0}, "video.hdmi0.group":
{"right": 1, "left": 0}}
```
# **2.2 get**

# <span id="page-9-0"></span>**2.2.1 Synopsis**

pibootctl get [-h] [--json | --yaml | --shell] setting [setting ...]

# **2.2.2 Description**

Query the status of one or more boot configuration settings. If a single setting is requested then just that value is output. If multiple values are requested then both setting names and values are output. <span id="page-10-1"></span>This applies whether output is in the default, JSON, YAML, or shell-friendly styles.

### **2.2.3 Options**

#### **setting**

The name(s) of the setting(s) to query; if a single setting is given its value alone is output, if multiple settings are queried the names and values of the settings are output.

#### **-h**, **--help**

Show a brief help page for the command.

**--json** Use JSON as the output format.

**--yaml**

Use YAML as the output format.

**--shell**

Use a var=value output format suitable for the shell.

# **2.2.4 Usage**

The **get** command is primarily of use to those wishing to build something on top of **pibootctl**; for end users wishing to query the current boot configuration the *status* (page 17) command is of more use. When given a single setting to query the value of that setting is output on its own, in whatever output style is selected:

```
$ pibootctl get video.overscan.enabled
on
$ pibootctl get --json video.overscan.enabled
true
```
When given multiple settings, names and values of those settings are both output:

```
$ pibootctl get serial.enabled serial.baud serial.uart
+----------------+-------------------------+
| Name | Value
|----------------+-------------------------|
| serial.baud | 115200
| serial.enabled | on |
| serial.uart | 0 (/dev/ttyAMA0; PL011) |
+----------------+-------------------------+
$ pibootctl get --json serial.enabled serial.baud serial.uart
{"serial.enabled": true, "serial.baud": 115200, "serial.uart": 0}
```
Note that wildcards are not permitted with this command, unlike with the *status* (page 17) command.

# **2.3 help**

### <span id="page-10-0"></span>**2.3.1 Synopsis**

pibootctl help [-h] [command | setting]

### <span id="page-11-0"></span>**2.3.2 Description**

With no arguments, displays the list of **pibootctl** commands. If a command name is given, displays the description and options for the named command. If a setting name is given, displays the description and default value for that setting.

### **2.3.3 Options**

#### **-h**, **--help**

Show a brief help page for the command.

**command**

The name of the command to output help for. The full command name must be given; abbreviations are not accepted.

**setting**

The name of the setting to output help for.

If the setting is not recognized, and contains an underscore ('\_') character, the utility will assume it is a config.txt configuration command and attempt to output help for the setting that corresponds to it. If multiple settings correspond, their names will be printed instead.

### **2.3.4 Usage**

The **help** command is the default command, and thus will be invoked if **pibootctl** is called with no other arguments. However it can also be used to retrieve help for specific commands:

```
$ pibootctl help ls
usage: pibootctl list [-h] [--json | --yaml | --shell]
List all stored boot configurations.
optional arguments:
 -h, --help show this help message and exit
  --json Use JSON as the format
 --yaml Use YAML as the format
 --shell Use a var=value or tab-delimited format suitable for the
             shell
```
Alternatively, it can be used to describe settings:

```
$ pibootctl help boot.debug.enabled
     Name: boot.debug.enabled
  Default: off
Command(s): start_debug, start_file, fixup_file
```
Enables loading the debugging firmware. This implies that start\_db.elf (or start4db.elf) will be loaded as the GPU firmware rather than the default start.elf (or start4.elf). Note that the debugging firmware incorporates the camera firmware so this will implicitly switch camera.enabled on if it is not already.

The debugging firmware performs considerably more logging than the default firmware but at a performance cost, ergo it should only be used when required.

Finally, if you are more familiar with the "classic" boot configuration commands, it can be used to discover which **pibootctl** settings correspond to those commands:

```
$ pibootctl help start_file
start_file is affected by the following settings:
camera.enabled
```
boot.debug.enabled boot.firmware.filename

# <span id="page-12-0"></span>**2.4 list**

### **2.4.1 Synopsis**

pibootctl list [-h] [--json | --yaml | --shell]

### **2.4.2 Description**

List all stored boot configurations.

### **2.4.3 Options**

```
-h, --help
```
Show a brief help page for the command.

<span id="page-12-1"></span>**--json**

Use JSON as the output format.

<span id="page-12-2"></span>**--yaml**

Use YAML as the output format.

<span id="page-12-3"></span>**--shell**

Use a tab-delimited output format suitable for the shell.

### **2.4.4 Usage**

The **list** command is used to display the content of the store of boot configurations:

```
$ pibootctl list
+---------+--------+---------------------+
| Name | Active | Timestamp
|---------+--------+---------------------|
| 720p | x | 2020-03-10 11:33:24 |
| default | | 2020-03-10 11:32:12
| dpi | | 2020-02-01 15:46:48
| gpi | | 2020-02-01 16:13:02 |
+---------+--------+---------------------+
```
If one (or more) of the stored configurations match the current boot configuration, this will be indicated in the "Active" column. Note that equivalence is based on a hash of all files in the configuration, not on the resulting settings. Hence a simple edit like, for example, reversing the order of two lines (which might not make any difference to the resulting settings) would be sufficient to mark the configuration as "different".

The "timestamp" of a stored configuration is the last modification date of that configuration (calculated as the latest modification date of all files within the configuration).

<span id="page-13-2"></span>For developers wishing to build on top of pibootctl, options are provided to produce the output in JSON (*--json* (page 9)), YAML (*--yaml* (page 9)), and shell-friendly (*--shell* (page 9)). These combine with all aforementioned options as expected:

```
$ pibootctl list --json
[{"timestamp": "2020-02-01T15:46:48", "active": false, "name": "dpi"},
{"timestamp": "2020-03-10T11:32:12", "active": false, "name": "default"},
{"timestamp": "2020-02-01T16:13:02", "active": false, "name": "gpi"},
{"timestamp": "2020-03-10T11:33:24", "active": true, "name": "720p"}]
```
# **2.5 load**

### <span id="page-13-0"></span>**2.5.1 Synopsis**

pibootctl load [-h] [--no-backup] name

# **2.5.2 Description**

Overwrite the current boot configuration with a stored one.

### **2.5.3 Options**

**name**

The name of the boot configuration to restore

#### **-h**, **--help**

Show a brief help page for the command.

```
--no-backup
```
Don't take an automatic backup of the current boot configuration if one doesn't exist

### <span id="page-13-1"></span>**2.5.4 Usage**

The **load** command is used to replace the current boot configuration with one previously stored. Effectively this simply unpacks the PKZIP<sup>2</sup> of the stored boot configuration into the boot partition, overwriting existing files.

If the current boot configuration has not been stored (with the *save* (page 13) command), an automatically named backup will be saved [first:](https://en.wikipedia.org/wiki/Zip_(file_format))

```
$ sudo pibootctl save default
$ sudo pibootctl set video.hdmi0.group=1 video.hdmi0.mode=4
$ sudo pibootctl load default
Backed up current configuration in backup-20200310-095646
```
This can be avoided with the *--no-backup* (page 10) option.

**Warning:** The command is written to guarantee that no files will ever be left half-written (files are unpacked to a temporary fi[lename then a](#page-13-1)tomically moved into their final location overwriting any existing file).

 $2 \text{ https://en.wikipedia.org/wiki/Zip_{file}$  file\_format)

<span id="page-14-1"></span>However, the utility cannot guarantee that in the event of an error, the configuration as a whole is not half-written (i.e. that one or more files failed to unpack). In other words, in the event of failure you cannot assume that the boot configuration is consistent.

# **2.6 remove**

### <span id="page-14-0"></span>**2.6.1 Synopsis**

pibootctl remove [-h] [-f] name

### **2.6.2 Description**

Remove a stored boot configuration.

### **2.6.3 Options**

#### **name**

The name of the boot configuration to remove.

#### **-h**, **--help**

Show a brief help page for the command.

#### **-f**, **--force**

Ignore errors if the named configuration does not exist.

### **2.6.4 Usage**

The **remove** command is used to delete a stored boot configuration:

```
$ pibootctl list
+---------+--------+---------------------+
| Name | Active | Timestamp
|---------+--------+---------------------|
| 720p | x | 2020-03-10 11:33:24 |
| default | | 2020-03-10 11:32:12 |
| dpi | | 2020-02-01 15:46:48 |
| gpi | | 2020-02-01 16:13:02 |
                +---------+--------+---------------------+
$ sudo pibootctl remove gpi
$ pibootctl list
+---------+--------+---------------------+
| Name | Active | Timestamp |
|---------+--------+---------------------|
| 720p | x | 2020-03-10 11:33:24 |
| default | | 2020-03-10 11:32:12 |
| dpi | | 2020-02-01 15:46:48 |
       +---------+--------+---------------------+
```
If, for scripting purposes, you wish to ignore the error in the case the specified stored configuration does not exist, use the *--force* (page 11) option:

# <span id="page-15-2"></span>**2.7 rename**

### <span id="page-15-0"></span>**2.7.1 Synopsis**

pibootctl rename [-h] [-f] name to

### **2.7.2 Description**

Rename a stored boot configuration.

### **2.7.3 Options**

#### **name**

The name of the boot configuration to rename.

**to**

The new name of the boot configuration.

**-h**, **--help**

Show a brief help page for the command.

**-f**, **--force**

Overwrite the target configuration, if it exists.

# <span id="page-15-1"></span>**2.7.4 Usage**

The **rename** command can be used to change the name of a stored boot configuration:

```
$ pibootctl ls
+---------+--------+---------------------+
| Name | Active | Timestamp
|---------+--------+---------------------|
| 720p | x | 2020-03-10 11:33:24 |
| default | | 2020-03-10 11:32:12 |
| dpi | | 2020-02-01 15:46:48 |
+---------+--------+---------------------+
$ sudo pibootctl rename default foo
$ pibootctl ls
+------+--------+---------------------+
| Name | Active | Timestamp |
|------+--------+---------------------|
| 720p | x | 2020-03-10 11:33:24 |
| dpi | | 2020-02-01 15:46:48 |
| foo | | 2020-03-10 11:32:12 |
+------+--------+---------------------+
```
As with *save* (page 13), any characters permitted in a filename are permitted in the new destination name.

<span id="page-16-3"></span>If you wish to rename a configuration such that it overwrites an existing configuration you will need to use the *--force* (page 12) option:

```
$ sudo pibootctl load default
$ sudo pibootctl save foo
$ pibootctl ls
+---------+--------+---------------------+
| Name | Active | Timestamp
|---------+--------+---------------------|
| 720p | | 2020-03-10 11:33:24 |
| default | x | 2020-03-10 11:32:12 |
| dpi | | 2020-02-01 15:46:48 |
| foo | x | 2020-03-10 11:32:12 |
+---------+--------+---------------------+
$ sudo pibootctl mv foo default
[Errno 17] File exists: 'default.zip'
$ sudo pibootctl mv -f foo default
```
# **2.8 save**

### <span id="page-16-0"></span>**2.8.1 Synopsis**

pibootctl save [-h] [-f] name

### **2.8.2 Description**

Store the current boot configuration under a given name.

### **2.8.3 Options**

#### **name**

The name to save the current boot configuration under; can include any characters legal in a filename

```
-h, --help
```
Show a brief help page for the command.

**-f**, **--force**

Overwrite an existing configuration, if one exists

### <span id="page-16-2"></span>**2.8.4 Usage**

The **save** command is used to take a backup of the current boot configuration. In practice this creates a PKZIP<sup>3</sup> of the files that make up the boot configuration (config.txt et al.), and places it under the configured directory on the boot partition (usually pibootctl):

```
$ ls /boot/pibootctl
$ sudo pibootctl save foo
$ ls /boot/pibootctl
foo.zip
```
<span id="page-16-1"></span> $3 \text{ https://en.wikipedia.org/wiki/Zip}$  (file format)

<span id="page-17-2"></span>Note that by default, you cannot overwrite saved configurations, but this can be overridden with the *--force* (page 13) option:

```
$ sudo pibootctl save foo
[Errno 17] File exists: 'foo.zip'
$ sudo pibootctl save -f foo
```
In the event that your system is rendered un-bootable, a boot configuration can be easily restored by extracting the PKZIP of a saved configuration into the boot partition (over-writing files as necessary). Alternatively you can use the *load* (page 10) command (if the system can boot). The *list* (page 9) command can be used to display all currently stored configurations.

# **2.9 set**

### <span id="page-17-0"></span>**2.9.1 Synopsis**

```
pibootctl set [-h] [--no-backup] [--all | --this-model | --this-serial]
              [--json] [--yaml] [--shell]
              [name=[value] [name=[value] ...]]
```
### **2.9.2 Description**

Change the value of one or more boot configuration settings. To reset the value of a setting to its default, simply omit the new value.

### **2.9.3 Options**

#### **name**=[value]

Specify one or more settings to change on the command line; to reset a setting to its default omit the value.

#### **-h**, **--help**

Show a brief help page for the command.

#### **--no-backup**

Don't take an automatic backup of the current boot configuration if one doesn't exist.

<span id="page-17-1"></span>**--all**

Set the specified settings on all Pis this SD card is used with. This is the default context.

#### **--this-model**

Set the specified settings for this model of Pi only.

#### **--this-serial**

Set the specified settings for this Pi's serial number only.

#### **--json**

Use JSON as the input format.

#### **--yaml**

Use YAML as the input format.

#### **--shell**

Use a var=value input format suitable for the shell.

### <span id="page-18-3"></span>**2.9.4 Usage**

The **set** command can be used at the command line to update the boot configuration:

**\$** sudo pibootctl set video.overscan.enabled=off Backed up current configuration in backup-20200309-230959

Note that, if no backup of the current boot configuration exists, a backup is automatically taken (unless *--no-backup* (page 14) is specified). Multiple settings can be changed at once, and settings can be reset to their default value by omitting the new value after the " $=$ " sign:

**\$** sudo pibootctl set --no-backup serial.enabled=on serial.uart=

[By default, s](#page-17-1)ettings are written into an "[all]" section in config.txt meaning that they will apply everywhere the SD card is moved. However, you can opt to make settings specific to the current model of Pi, or even the current Pi's serial number:

**\$** sudo pibootctl set --this-serial camera.enabled=on gpu.mem=128

In this case an appropriate section like "[0x123456789]" will be added and the settings written under there.

For those wishing to build an interface on top of pibootctl, JSON, YAML, and shell-friendly formats can also be used to feed new values to the **set** command:

```
$ cat << EOF | sudo pibootctl set --json --no-backup
{"serial.enabled": true, "serial.uart": null}
EOF
```
# **2.10 show**

### <span id="page-18-0"></span>**2.10.1 Synopsis**

pibootctl show [-h] [-a] [--json | --yaml | --shell] name [pattern]

### **2.10.2 Description**

Display the specified stored boot configuration, or the sub-set of its settings that match the specified pattern.

### **2.10.3 Options**

**name**

The name of the boot configuration to display.

#### **pattern**

If specified, only displays settings with names that match the specified pattern which may include shell globbing characters (e.g. \*, ?, and simple [classes])

**-h**, **--help**

Show a brief help page for the command.

#### **-a**, **--all**

<span id="page-18-2"></span><span id="page-18-1"></span>Include all settings, regardless of modification, in the output; by default, only settings which have been modified are included.

<span id="page-19-1"></span>**--json**

Use JSON as the output format.

**--yaml**

Use YAML as the output format.

<span id="page-19-0"></span>**--shell**

Use a var=value output format suitable for the shell.

### **2.10.4 Usage**

The **show** command is the equivalent of the *status* (page 17) command for stored boot configurations. By default it displays only the settings in the specified configuration that have been modified from their default:

```
$ pibootctl show 720p
+------------------------+----------------+
| Name | Value
|------------------------+----------------|
| video.hdmi0.group | 1 (CEA)
| video.hdmi0.mode | 4 (720p @60Hz) |
                    +------------------------+----------------+
```
The full set of settings can be displayed (which is usually several pages long, and thus will implicitly invoke the system's pager) can be displayed with the *--all* (page 15) option:

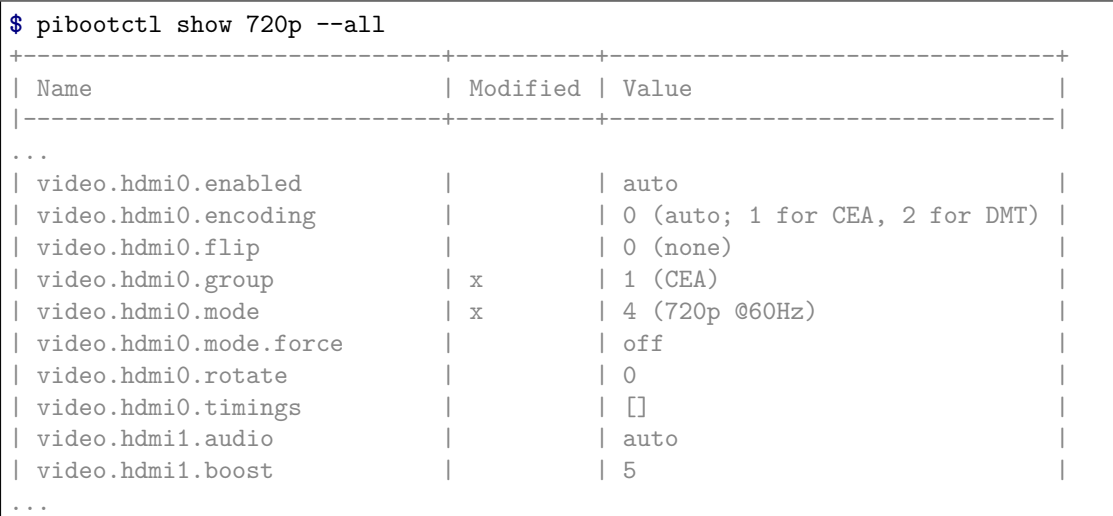

Note that when  $-a\ell\ell$  (page 15) is specified, a "Modified" column is included in the output to indicate which settings are no longer default.

As with the *status* (page 17) command, the list of settings can be further filtered by specified a *pattern* with the comma[nd. Th](#page-18-1)e *pattern* can include any of the common shell wildcard characters:

- \* for any number of any character
- ? for a[ny sing](#page-20-0)le character
- [seq] for any character in *seq*
- [!seq] for any character not in *seq*

For example:

```
$ pibootctl show --all 720p i2c.*
+-------------+----------+--------+
```
(continues on next page)

(continued from previous page)

<span id="page-20-4"></span>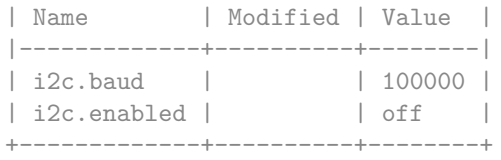

For developers wishing to build on top of pibootctl, options are provided to produce the output in JSON (*--json* (page 15)), YAML (*--yaml* (page 16)), and shell-friendly (*--shell* (page 16)). These combine with all aforementioned options as expected:

```
$ pibootctl show --json --all 720p i2c.*
{"i2c.baud": 100000, "i2c.enabled": false}
```
# **2.11 status**

### <span id="page-20-0"></span>**2.11.1 Synopsis**

pibootctl status [-h] [-a] [--json | --yaml | --shell] [pattern]

### **2.11.2 Description**

Output the current value of modified boot time settings that match the specified pattern (or all if no pattern is provided). The *--all* (page 17) option may be specified to output all boot settings regardless of modification state.

### **2.11.3 Options**

#### **pattern**

If specified, only displays settings with names that match the specified *pattern* which may include shell globbing characters (e.g. \*, ?, and simple [classes]).

#### **-h**, **--help**

Show a brief help page for the command.

#### **-a**, **--all**

Include all settings, regardless of modification, in the output. By default, only settings which have been modified are included.

<span id="page-20-1"></span>**--json**

Use JSON as the output format.

<span id="page-20-2"></span>**--yaml**

Use YAML as the output format.

<span id="page-20-3"></span>**--shell**

Use a var=value format suitable for the shell.

### **2.11.4 Usage**

By default, the **status** command only outputs boot time settings which have been modified:

```
$ pibootctl status
+-------------+-------+
| Name | Value |
|-------------+-------|
| i2c.enabled | on
| spi.enabled | on |
+-------------+-------+
```
The full set of settings (which is usually several pages long, and thus will implicitly invoke the system's pager) can be displayed with the *--all* (page 17) option:

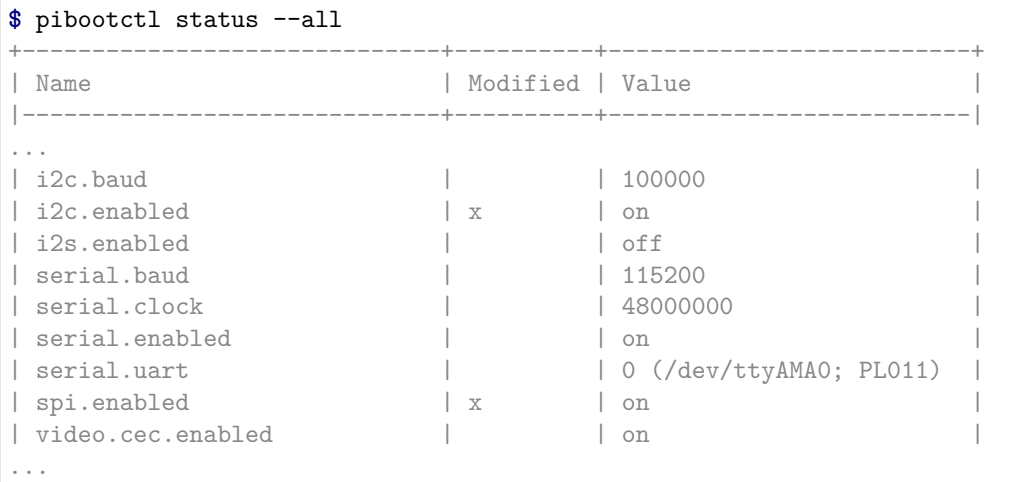

Note that when  $-a\ell\ell$  (page 17) is specified, a "Modified" column is included in the output to indicate which settings are no longer default.

The list of settings can be further filtered by specified a *pattern* with the command. The *pattern* can include any of t[he com](#page-20-1)mon shell wildcard characters:

- \* for any number of any character
- ? for any single character
- [seq] for any character in *seq*
- [!seq] for any character not in *seq*

For example:

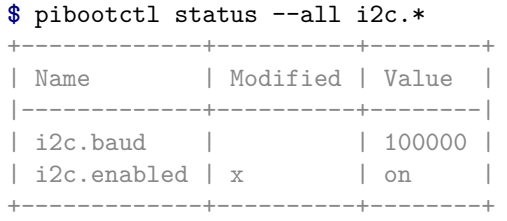

For developers wishing to build on top of pibootctl, options are provided to produce the output in JSON (*--json* (page 17)), YAML (*--yaml* (page 17)), and shell-friendly (*--shell* (page 17)). These combine with all aforementioned options as expected:

```
$ pibootctl status --json --all i2c.*
{"i2c.baud": 100000, "i2c.enabled": true}
```
# CHAPTER 3

Development

<span id="page-22-0"></span>If you wish to install a copy of pibootctl for development purposes, clone the git repository and set up a configuration to use the cloned directory as the source of the boot configuration:

```
$ sudo apt install python3-dev git virtualenvwrapper
$ cd
$ git clone https://github.com/waveform80/pibootctl.git
$ mkvirtualenv -p /usr/bin/python3 pibootctl
$ cd pibootctl
$ workon pibootctl
(pibootctl) $ make develop
(pibootctl) $ cat > ~/.config/pibootctl.conf << EOF
[defaults]
boot_path=.
store_path=store
reboot_required=
reboot_required_pkgs=
EOF
```
At this point you should be able to call the *pibootctl* (page 3) utility, and have it store the (empty) boot configuration as a  $PKZIP<sup>4</sup>$  file under the working directory:

```
$ pibootctl save foo
$ pibootctl ls
+------+--------+---------------------+
| Name | Active | Timestamp |
|------+--------+---------------------|
| foo | x | 2020-03-08 22:40:28 |
+------+--------+---------------------+
```
To work on the clone in future simply enter the directory and use the **workon** command:

```
$ cd ~/pibootctl
$ workon pibootctl
```
To pull the latest changes from git into your clone and update your installation:

<span id="page-22-1"></span><sup>4</sup> https://en.wikipedia.org/wiki/Zip\_(file\_format)

```
$ cd ~/pibootctl
$ workon pibootctl
(pibootctl) $ git pull
(pibootctl) $ make develop
```
To remove your installation, destroy the sandbox and the clone:

**(pibootctl) \$** cd **(pibootctl) \$** deactivate **\$** rmvirtualenv pibootctl **\$** rm -fr ~/pibootctl

# **3.1 Building the docs**

<span id="page-23-0"></span>If you wish to build the docs, you'll need a few more dependencies. Inkscape is used for conversion of SVGs to other formats, Graphviz and Gnuplot are used for rendering certain charts, and TeX Live is required for building PDF output. The following command should install all required dependencies:

```
$ sudo apt install texlive-xetex fonts-freefont-otf graphviz gnuplot inkscape
```
Once these are installed, you can use the "doc" target to build the documentation:

```
$ cd ~/pibootctl
$ workon pibootctl
(pibootctl) $ make doc
```
The HTML output is written to build/html while the PDF output goes to build/latex.

# **3.2 Test suite**

<span id="page-23-1"></span>If you wish to run the test suite, follow the instructions in *Development* (page 19) above and then make the "test" target within the sandbox:

```
$ cd ~/pibootctl
$ workon pibootctl
(pibootctl) $ make test
```
A tox<sup>5</sup> configuration is also provided that will test the utility against all supported Python versions:

```
$ cd ~/pibootctl
$ workon pibootctl
(pibootctl) $ pip install tox
...
(pibootctl) $ tox -p auto
```
Note: If developing under Ubuntu, the Dead Snakes PPA<sup>6</sup> is particularly useful for obtaining additional Python installations for testing.

<sup>5</sup> https://tox.readthedocs.io/en/latest/

<span id="page-23-2"></span><sup>6</sup> https://launchpad.net/~deadsnakes/+archive/ubuntu/ppa

# CHAPTER 4

<span id="page-24-6"></span><span id="page-24-0"></span>*pibootctl* (page 3) can be used both as a standalone application, and as an API within Python. The primary class of interest when using *pibootctl* (page 3) as an API is *Store* (page 38) in the *pibootctl. store* (page 38) module, but *pibootctl.main* (page 28) is useful for providing an instance of this, constructed from the pibootctl configuration.

[The API](#page-6-0) is split into several module[s, docum](#page-6-0)ented in the following [section](#page-41-2)s:

# **4.1 pibootctl.exc**

<span id="page-24-1"></span>The *pibootctl.exc* (page 21) module defines the various exceptions used in the application:

```
exception pibootctl.exc.InvalidConfiguration(errors)
```
Error raised when an updated configuration fails to validate. All ValueError<sup>7</sup> exceptions raised during validation are available from the errors attribute which maps setting names to the [ValueError](#page-24-1)<sup>8</sup> raised.

```
exception pibootctl.exc.IneffectiveConfiguration(diff)
```
Error raised when an updated configuration has been overridden [by something](https://docs.python.org/3.5/library/exceptions.html#ValueError) in a file we're not [allowed to e](https://docs.python.org/3.5/library/exceptions.html#ValueError)[d](#page-24-4)it. All settings which have been overridden are available from the diff attribute.

# **4.2 pibootctl.files**

<span id="page-24-2"></span>The *pibootctl.files* (page 21) module contains the *AtomicReplaceFile* (page 22) context manager, used to "safely" replace files by writing to a temporary file in the same directory, then moving the result over the target if no exception occurs within the block. The result is that external processes either see the "old" state of the file, or the "new" state, but nothing in between:

```
>>> from pathlib import Path
>>> from pibootctl.files import AtomicReplaceFile
>>> foo = Path('foo.txt')
>>> foo.write_text('foo')
```
(continues on next page)

<sup>7</sup> https://docs.python.org/3.5/library/exceptions.html#ValueError

<span id="page-24-4"></span><span id="page-24-3"></span><sup>8</sup> https://docs.python.org/3.5/library/exceptions.html#ValueError

```
>>> foo.read_text()
'foo'
>>> with AtomicReplaceFile(foo, encoding='ascii') as f:
... f.write('bar')
... raise Exception('something went wrong!')
...
3
Traceback (most recent call last):
 File "<stdin>", line 3, in <module>
Exception: something went wrong!
>>> foo.read_text()
'foo'
```
### **class** pibootctl.files.**AtomicReplaceFile**(*path*, *encoding=None*)

A context manager for atomically replacing a target file.

Uses tempfile.NamedTemporaryFile()<sup>9</sup> to construct a temporary file in the same directory as the target file. The associated file-like object is returned as the context manager's variable; you should write the content you wish to this object.

When the context manager exits, if no e[xc](#page-25-1)eption has occurred, the temporary file will be renamed over [the target file atomically \(and sens](https://docs.python.org/3.5/library/tempfile.html#tempfile.NamedTemporaryFile)ible permissions will be set, i.e. 0666 & umask). If an exception occurs during the context manager's block, the temporary file will be deleted leaving the original target file unaffected and the exception will be re-raised.

#### **Parameters**

- **path**  $(\text{str}^{10} \text{ or } \text{pathlib} \cdot \text{Path}^{11})$  The full path and filename of the target file. This is expected to be an absolute path.
- **encoding**  $(str^{12})$  If None<sup>13</sup> (the default), the temporary file will be opened in binar[y mo](https://docs.python.org/3.5/library/stdtypes.html#str)[de](#page-25-2). O[therwise, this s](https://docs.python.org/3.5/library/pathlib.html#pathlib.Path)[pe](#page-25-3)cifies the encoding to use with text mode.

# **4.3 pibootctl.forma[tte](https://docs.python.org/3.5/library/stdtypes.html#str)[r](#page-25-4)**

<span id="page-25-0"></span>The *pibootctl.formatter* (page 22) module contains some generic text formatting routines, including the *TableWrapper* (page 22) class (akin to TextWrapper<sup>14</sup> but specific to table output), *TransMap* (page 25) for partially formatting templates, and the *render()* (page 27) function: a crude markup renderer.

```
class pibootctl.formatter.TableWrapper(width=70, header_rows=1, footer_rows=0,
                                          cell_separator=' ', internal_line='-', inter-
                                          nal_separator=' ', borders=(", ", ", "), corners=(",
                                          ", ", "), internal_borders=(", ", ", "), align=None,
                                          format=None)
```
<span id="page-25-5"></span>Similar to TextWrapper<sup>15</sup>, this class provides facilities for wrapping text to a particular width, but with a focus on table-based output.

The constructor takes numerous arguments, but typically you don't need to specify them all (or at all). A series of diction[arie](#page-25-7)s are provided with "common" configurations: *pretty\_table* (page 24), *curvy\_table* [\(page 24\)](https://docs.python.org/3.5/library/textwrap.html#textwrap.TextWrapper), *unicode\_table* (page 25), and *curvy\_unicode\_table* (page 25). For example:

<sup>&</sup>lt;sup>9</sup> https://docs.python.org/3.5/library/tempfile.html#tempfile.NamedTemporaryFile

 $10$  https://docs.python.org/3.5/library/stdtypes.html#str

<sup>11</sup> h[ttps://docs.pyth](#page-27-0)on.org/3.5/lib[rary/pathlib.html#](#page-28-1)pathlib.Path

<sup>12</sup> https://docs.python.org/3.5/library/stdtypes.html#str

 $^{13}$ https://docs.python.org/3.5/library/constants.html#None

<span id="page-25-1"></span><sup>14</sup> https://docs.python.org/3.5/library/textwrap.html#textwrap.TextWrapper

<span id="page-25-7"></span><span id="page-25-6"></span><span id="page-25-4"></span><span id="page-25-3"></span><span id="page-25-2"></span><sup>15</sup> https://docs.python.org/3.5/library/textwrap.html#textwrap.TextWrapper

```
>>> from pibootctl.formatter import *
>>> wrapper = TableWrapper(width=80, **curvy_table)
>>> data = [
... ('Name', 'Length', 'Position'),
... ('foo', 3, 1),
... ('bar', 3, 2),
... ('baz', 3, 3),
... ('quux', 4, 4)]
>>> print(wrapper.fill(data))
,------+--------+----------.
 Name | Length | Position
|------+--------+----------|
| foo | 3 | 1
| bar | 3 | 2
| baz | 3 | 3
| quux | 4 | 4
`------+--------+----------'
```
The *TableWrapper* (page 22) instance attributes (and keyword arguments to the constructor) are as follows:

#### **width**

(default 70) The maximum number of characters that the table can take up horizontally. *[TableWrapper](#page-25-5)* (page 22) guarantees that no output line will be longer than *width* (page 23) characters.

#### <span id="page-26-0"></span>**header\_rows**

(default 1) The number of rows at the top of the table that will be separated f[rom the](#page-26-0) following [rows by a horiz](#page-25-5)ontal border (*internal\_line* (page 23)).

#### <span id="page-26-2"></span>**footer\_rows**

(default 0) The number of rows at the bottom of the table that will be separated from the preceding rows by a horizont[al border \(](#page-26-1)*internal\_line* (page 23)).

#### <span id="page-26-3"></span>**cell\_separator**

(default ' ') The string used to separate columns of cells.

#### **internal\_line**

(default '-') The string used to dra[w horizontal lin](#page-26-1)es inside the table for *header\_rows* (page 23) and *footer\_rows* (page 23).

#### <span id="page-26-1"></span>**internal\_separator**

(default ' ') The string used within runs of *internal\_line* (page 23) to separ[ate columns.](#page-26-2)

#### **borders**

(default $(''',''',''','')$  $(''',''',''','')$ ) A 4-tuple of strings which specify the characters used to create the left, top, right, and bottom borders of th[e table respectiv](#page-26-1)ely.

#### <span id="page-26-4"></span>**corners**

(default ('', '', '', '')) A 4-tuple of strings which specify the characters used for the top-left, top-right, bottom-right, and bottom-left corners of the table respectively.

#### **internal\_borders**

(default ('', '', '', '')) A 4-tuple of strings which specify the characters used to interrupt runs of the *borders* (page 23) characters to draw row and column separators. Like *borders* (page 23) these are the left, top, right, and bottom characters respectively.

#### **align**

A callable accepting three parameters: 0-based row index, 0-based column index, and the cell data. The [callable m](#page-26-4)ust return a character indicating the intended alignment of da[ta within](#page-26-4) the cell. " $\lt$ " for left justification, "<sup>o</sup>" for centered alignment, and " $>$ " for right justification (as in str.format()<sup>16</sup>). The default is to left align everything.

<span id="page-27-3"></span>**format**

A callable accepting three parameters: 0-based row index, 0-based column index, and the cell data. [The callable m](https://docs.python.org/3.5/library/stdtypes.html#str.format)[us](#page-27-1)t return the desired string representation of the cell data. The default simply calls  $str^{17}$  on everything.

*TableWrapper* (page 22) also provides similar public methods to TextWrapper<sup>18</sup>:

**wrap**(*data*)

Wraps the t[able](https://docs.python.org/3.5/library/stdtypes.html#str) *[d](#page-27-2)ata* returning a list of output lines without final newlines. *data* must be a [sequence](#page-25-5) of row tuples, each of which is assumed to be the s[ame length.](https://docs.python.org/3.5/library/textwrap.html#textwrap.TextWrapper)

If the current *width* (page 23) does not permit at least a single character per column (after taking account of the width of borders, internal separators, etc.) then  $ValueError^{19}$  will be raised.

#### **fill**(*data*)

Wraps the table *[data](#page-26-0)* returning a string containing the wrapped outpu[t.](https://docs.python.org/3.5/library/exceptions.html#ValueError)

#### pibootctl.formatter.**pretty\_table**

Uses simple ASCII characters to produce a typical "box-like" table appearance:

```
>>> from pibootctl.formatter import *
>>> wrapper = TableWrapper(width=80, **pretty_table)
>>> data = [
... ('Name', 'Length', 'Position'),
... ('foo', 3, 1),
... ('bar', 3, 2),
... ('baz', 3, 3),
... ('quux', 4, 4)]
>>> print(wrapper.fill(data))
   +------+--------+----------+
| Name | Length | Position |
|------+--------+----------|
| foo | 3 | 1
| bar | 3 | 2
| baz | 3 | 3
| quux | 4 \t| 4+------+--------+----------+
```
#### pibootctl.formatter.**curvy\_table**

Uses simple ASCII characters to produce a "round-edged" table appearance:

```
>>> from pibootctl.formatter import *
>>> wrapper = TableWrapper(width=80, **curvy_table)
>>> data = [
... ('Name', 'Length', 'Position'),
... ('foo', 3, 1),
... ('bar', 3, 2),
... ('baz', 3, 3),
... ('quux', 4, 4)]
>>> print(wrapper.fill(data))
,------+--------+----------.
| Name | Length | Position |
|------+--------+----------|
| foo | 3 | 1
```
(continues on next page)

<sup>16</sup> https://docs.python.org/3.5/library/stdtypes.html#str.format

 $^{17}$ https://docs.python.org/3.5/library/stdtypes.html#str

<sup>18</sup> https://docs.python.org/3.5/library/textwrap.html#textwrap.TextWrapper

<span id="page-27-2"></span><span id="page-27-1"></span><sup>&</sup>lt;sup>19</sup> https://docs.python.org/3.5/library/exceptions.html#ValueError

<span id="page-28-2"></span> $bar \mid 3 \mid 2$  $\text{baz}$  | 3 | 3 | quux | 4 | 4 `------+--------+----------'

#### pibootctl.formatter.**unicode\_table**

Uses unicode box-drawing characters to produce a typical "box-like" table appearance:

```
>>> from pibootctl.formatter import *
>>> wrapper = TableWrapper(width=80, **unicode_table)
>>> data = [
... ('Name', 'Length', 'Position'),
... ('foo', 3, 1),
... ('bar', 3, 2),
... ('baz', 3, 3),
... ('quux', 4, 4)]
>>> print(wrapper.fill(data))
  Name  Length  Position 
  foo  3  1
 bar 3 2
 baz 3 3
 quux 4 4
```
#### pibootctl.formatter.**curvy\_unicode\_table**

Uses unicode box-drawing characters to produce a "round-edged" table appearance:

```
>>> from pibootctl.formatter import *
>>> wrapper = TableWrapper(width=80, **curvy_unicode_table)
>>> data = [
... ('Name', 'Length', 'Position'),
... ('foo', 3, 1),
... ('bar', 3, 2),
... ('baz', 3, 3),
... ('quux', 4, 4)]
>>> print(wrapper.fill(data))
  Name  Length  Position 
  foo  3  1
 bar 3 2
 baz 3 3
 quux 4 4
```
#### **class** pibootctl.formatter.**TransMap**(*\*\*kw*)

Used with  $str.format_map()^{20}$  to substitute only a subset of values in a given template, passing the rest through for later processing. For example:

```
>>> '{foo}{bar}'.format_map(TransMap(foo=1))
'1{bar}'
>>> '{foo:02d}{bar:02d}{baz:02d}'.format_map(TransMap(foo=1, baz=3))
'01{bar:02d}03'
```
 $^{20}$ https://docs.python.org/3.5/library/stdtypes.html#str.format\_map

<span id="page-29-2"></span>Note: One exception is that the *!a conversion* is not handled correctly. This is erroneously converted to !r. Unfortunately there's no solution to this; it's a side-effect of the means by which the !a conversion is performed.

**class** pibootctl.formatter.**FormatDict**(*data*, *key\_title='Key'*, *value\_title='Value'*, *sort\_key=None*)

Used to format *data*, a dict<sup>21</sup>, in a format acceptable as input to the *render()* (page 27) function. The *key* title and *value* title strings provide the cells for the single header row.

This class is intended to be used within a string for  $str.format()^{22}$ . For example:

```
>>> from pibootctl.formatter import FormatDict
>>> d = {'foo': 100, 'bar': 200}
(s=FormatDict(d)))
An example table:
| Key | Value |
| foo | 100 |
| bar | 200 |
```
The format specification in the format string can be used to request different kinds of output, for instance:

```
>>> f = FormatDict({'foo': 100, 'bar': 200})
>>> print('An example list:\n\n{f:list}'.format(f=f))
An example list:
* foo = 100
* bar = 200
>>> print('An example reference list:\n\n{f:refs}'.format(f=f))
An example reference list:
[foo]: 100[bar]: 200
```
The default format specification is "table", naturally.

If the values are tuples that should be expanded into multiple columns, set *value\_title* to a tuple with the corresponding column titles:

```
>>> from pibootctl.formatter import FormatDict
>>> d = {'foo': (1, 100), 'bar': (2, 200)}
>>> print('An example table:\n\n{s}'.format(s=FormatDict(d,
... value_title=('col1', 'col2'))))
An example table:
| Key | col1 | col2 |
| foo | 1 | 100 |
| bar | 2 | 200 |
```
Tuple values are only supported for table output.

Note: In Python versions before 3.7, you may need to use collections. OrderedDict<sup>23</sup> to ensure output of the elements of *data* in a particular order. Alternatively, you may specify a *sort\_key*

 $^{21}$  https://docs.python.org/3.5/library/stdtypes.html#dict

 $^{22}$ https://docs.python.org/3.5/library/stdtypes.html#str.format

<span id="page-29-1"></span><span id="page-29-0"></span><sup>23</sup> https://docs.python.org/3.5/library/collections.html#collections.Orde[redDict](https://docs.python.org/3.5/library/collections.html#collections.OrderedDict)

value which will be applied to the key values of the dict to sort them prior to output.

<span id="page-30-3"></span>pibootctl.formatter.int ranges(*values*, *range*  $sep='$ , *list*  $sep='$ , ')

Given a set of integer *values*, returns a compressed string representation of all values in the set. For example:

**>>>** int\_ranges({1, 2}) '1, 2' **>>>** int\_ranges({1, 2, 3}) '1-3' **>>>** int\_ranges({1, 2, 3, 4, 8}) '1-4, 8' **>>>** int\_ranges({1, 2, 3, 4, 8, 9}) '1-4, 8-9'

*range\_sep* and *list\_sep* can be optionally specified to customize the strings used to separate ranges and lists of ranges respectively.

pibootctl.formatter.**render**(*text*, *width=70*, *list\_space=False*, *table\_style=None*)

A crude renderer for a crude markup language intended for formatting documentation for the console.

<span id="page-30-1"></span>The markup recognized by this routine is as follows:

```
* Paragraphs must be separated by at least one blank line. They will be
  wrapped to *width*.
* Items in bulleted lists must start with an asterisk. No list nesting
  is permitted, but items may span several lines (without blank lines
 between them). Items will be wrapped to *width* and indented
  appropriately.
* Lines beginning and ending with a pipe character are assumed to be
 table rows. Pipe characters also delimit columns within the row. The
 first row is assumed to be a header row and will be separated from
 the rest.
An example table is shown below:
| Command | Description |
| cd | changes the current directory |
| ls | lists the content of a directory |
| cp | copies files |
| mv | renames files |
| rm | removes files |
```
# **4.4 pibootctl.info**

<span id="page-30-0"></span>The *pibootctl.info* (page 27) module contains some simple routines for determining information about the Pi that the application is running on.

```
pibootctl.info.get_board_revision()
```
Return the Pi's board revision as an unsigned 32-bit integer number. This is the same number as [reported under](#page-30-0) "Revision" in /proc/cpuinfo.

<span id="page-30-2"></span>pibootctl.info.**get\_board\_serial**()

Return the Pi's serial number as an unsigned 64-bit integer number. This can also be queried as "Serial" under /proc/cpuinfo.

#### <span id="page-31-6"></span>pibootctl.info.**get\_board\_type**()

Return a string indicating the overall model of the Pi, e.g. "pi0w", "pi2", or "pi3+". This is derived from the result of  $get\_board\_revision()$  (page 27) according to the Pi's revision codes table<sup>24</sup>.

#### pibootctl.info.**get\_board\_types**()

Return a set of strings used for matching the model of Pi against configuration sections according to the conditional [filters table](#page-30-2)<sup>25</sup>.

#### pibootctl.info.**get\_board\_mem**()

Return the amount of memory (in megabytes) present on the Pi, according to the model returned by *ge[t\\_board\\_revision\(\)](https://www.raspberrypi.org/documentation/configuration/config-txt/conditional.md)* ([pag](#page-31-1)e 27).

# **4.5 p[ibootctl.main](#page-30-2)**

<span id="page-31-0"></span>The *pibootctl.main* (page 28) module defines the *Application* (page 28) class, and an instance of this called *main* (page 28). Instances of *Application* (page 28) are callable and thus *main* (page 28) is the entry-point for the *pibootctl* (page 3) script.

Fro[m an API perspect](#page-31-0)ive, this module is primarily u[seful for provi](#page-31-2)ding an instance of the *Store* (page 38) class:

```
from pibootctl.main import main
from pibootctl.store import Store, Current, Default
store = main.store
store[Current] = store['foo']
```
#### pibootctl.main.**main**

The instance of *Application* (page 28) which is the entry-point for the *pibootctl* (page 3) script.

#### <span id="page-31-3"></span>**class** pibootctl.main.**Application**

An instance of this class (*main* (page 28)) is the entry point for the application. The instance is callable, accepting the command line arguments as its single (optional) [argument](#page-6-0). The arguments will be derived from  $sys.argv^{26}$  $sys.argv^{26}$  if not provided:

```
>>> from pibootctl.main import main
>>> try:
... main(['-h'])
... except SystemExit:
... pass
usage: [-h] [--version]
{help,?,status,dump,get,set,save,load,diff,show,cat,list,ls,remove,rm,rename,mv}
...
```
**Warning:** Calling  $main$  (page 28) will raise SystemExit<sup>27</sup> in several cases (usually when requesting help output). It will also replace the system exception hook (sys.excepthook()<sup>28</sup>).

This is intended and by design. If you wish to use *pibootctl* (page 3) as an API, you are better off investigating the *Store* (page 38) class, or [treating](https://docs.python.org/3.5/library/exceptions.html#SystemExit) *pib[oot](#page-31-4)ctl* (page 3) as a self-contained script and calling it [with](#page-31-3)  $\text{subprocess}^{29}$ .

 $^{24}$ https://www.raspberrypi.org/documentation/hardware/raspber[rypi/revis](#page-6-0)ion-codes/README.md

<sup>25</sup> https://www.raspberrypi.org[/docum](#page-41-2)entation/configuration/config-txt[/conditiona](#page-6-0)l.md

 $^{26}$  https://docs.python.org/3.5/libra[ry/sys.html#s](https://docs.python.org/3.5/library/subprocess.html#module-subprocess)[ys.](#page-31-5)argv

<sup>27</sup> https://docs.python.org/3.5/library/exceptions.html#SystemExit

<sup>28</sup> https://docs.python.org/3.5/library/sys.html#sys.excepthook

<span id="page-31-5"></span><span id="page-31-4"></span><span id="page-31-1"></span> $^{29}$  https://docs.python.org/3.5/library/subprocess.html#module-subprocess

#### <span id="page-32-1"></span>**backup\_if\_needed**()

Tests whether the active boot configuration is also present in the store (by checking for the calculated hash). If it isn't, constructs a unique filename (backup-<timestamp>) and saves a copy of the active boot configuration under it.

#### **do\_diff**()

Implementation of the *diff* (page 5) command.

#### **do\_get**()

Implementation of the *get* (page 6) command.

#### **do\_help**()

Implementation of the *[help](#page-8-0)* (page 7) command.

#### **do\_list**()

Implementation of the *[list](#page-9-0)* (page 9) command.

#### **do\_load**()

Implementation of the *[load](#page-10-0)* (page 10) command.

#### **do\_remove**()

Implementation of the *[rem](#page-12-0)ove* (page 11) command.

#### **do\_rename**()

Implementation of the *[rena](#page-13-0)me* (page 12) command.

#### **do\_save**()

Implementation of the *[save](#page-14-0)* (page 13) command.

#### **do\_set**()

Implementation of the *set* [\(pag](#page-15-0)e 14) command.

#### **do\_show**()

Implementation of the *[show](#page-16-0)* (page 15) command.

#### **do\_status**()

Implementation of the *[sta](#page-17-0)tus* (page 17) command.

#### **static invalid\_config**(*\*[exc](#page-18-0)*)

Generates the error message for unhandled *InvalidConfiguration* (page 21) exceptions. These are caused when a configuration fails to validate, and have an errors attribute listing all the exceptions that [occurr](#page-20-0)ed during validation.

#### **mark\_reboot\_required**()

Writes the necessary files to indicate that the [system requires a reboo](#page-24-5)t.

#### **static overridden\_config**(*\*exc*)

Generates the error message for unhandled *IneffectiveConfiguration* (page 21) exceptions. These are caused when a boot configuration is split across multiple files; the application is permitted to modify a file before the final one, but a later file overrides a value the application has tried to set in the file it is permitted to modify.

#### **static permission\_error**(*\*exc*)

Generates the error message for unhandled  $\text{PermissionError}^{30}$  exceptions. As these are very likely to be caused by non-root execution, this is customzied to warn about this in the event that the effective UID is not 0.

#### **commands**

A dictionary mapping command names to [their sub-parser.](https://docs.python.org/3.5/library/exceptions.html#PermissionError)

#### **config**

Returns the script's configuration as derived from the files in the three pre-defined locations (see *pibootctl* (page 3) for more information). Returns a Namespace<sup>31</sup> containing the parsed configuration.

<span id="page-32-0"></span><sup>30</sup> https://docs.python.org/3.5/library/exceptions.html#PermissionError

 $^{31}$ https://docs.[python.org](#page-6-0)/3.5/library/argparse.html#argparse.Namespace

#### <span id="page-33-13"></span>**parser**

The parser for all the sub-commands that the script accepts. The parser's defaults are derived from the configuration obtained from *config* (page 29). Returns the newly constructed argument parser.

**store**

The *Store* (page 38) containing the curren[t and st](#page-32-0)ored boot configurations.

# **4.6 piboo[tctl.p](#page-41-2)arser**

<span id="page-33-0"></span>The *pibootctl.parser* (page 30) module provides the *BootParser* (page 30) class for parsing the boot configuration of the Raspberry Pi.

The output of this class consists of derivatives of *BootLine* (page 31) (*BootSection* (page 31), *BootCommand* (page 31), etc.) and *BootFile* (page 32) instances, which in turn reference *BootConditions* (pag[e 32\) instances to in](#page-33-0)dicate the context in which th[ey were foun](#page-33-1)d.

#### **class** pibootctl.parser.**BootParser**(*path*)

[Parser f](#page-34-1)or the files used to [configure t](#page-35-0)he Raspber[ry Pi's bo](#page-34-0)otloader.

<span id="page-33-1"></span>The *path* specifies the container of all files that make up the configuration. It be [one of:](#page-35-1)

- a  $str^{32}$  or a Path<sup>33</sup> in which case the path specified must be a directory
- a ZipFile $^{34}$
- a dict<sup>35</sup> mapping filenames to *BootFile* (page 32) instances; effectively the output of *files* ([page](https://docs.python.org/3.5/library/stdtypes.html#str) [30](#page-33-2)) af[ter pa](https://docs.python.org/3.5/library/pathlib.html#pathlib.Path)[rs](#page-33-3)ing

**add**(*fil[ename](https://docs.python.org/3.5/library/zipfile.html#zipfile.ZipFile)*, *[enc](#page-33-4)oding=None*, *errors=None*)

Adds t[he](#page-33-5) auxilliary *filename* under *path* (page 31) to the configuration. This is used to update the *[has](https://docs.python.org/3.5/library/stdtypes.html#dict)h* (page 30) and *files* [\(page 30\) o](#page-35-0)f the parsed configuration to include files wh[ich are](#page-33-6) referenced by the boot configuration but aren't themselves configuration files (e.g. EDID data, and the kernel cmdline.txt).

If specified, *encoding* and *errors* ar[e as fo](#page-34-2)r open()<sup>36</sup>. If *encoding* is None<sup>37</sup>, the data is assumed to b[e bin](#page-33-7)ary and the me[thod w](#page-33-6)ill return the content of the file as a bytes<sup>38</sup> string. Otherwise, the content of the file is assumed to be text and will be returned as a  $list^{39}$  of  $str^{40}$ .

#### **parse**(*filename='config.txt'*)

Parse the boot configuration on *path* (pa[ge 31\).](https://docs.python.org/3.5/library/functions.html#open) [T](#page-33-8)he optional *file[name](https://docs.python.org/3.5/library/constants.html#None)* [s](#page-33-9)[pe](#page-33-10)cifies the "root" of the configuration, and defaults to config.txt.

If parsing is successful, this will update the *files* (page 30), *hash* [\(page](https://docs.python.org/3.5/library/stdtypes.html#list) 30), *[ti](https://docs.python.org/3.5/library/stdtypes.html#str)mestamp* (page 31), and *config* (page 30[\) attr](#page-34-2)ibutes.

#### <span id="page-33-12"></span>**config**

The parsed configuration; a sequence of *BootLine* (page 31) instances (or de[rivatives of](#page-34-3) *BootLine* (pag[e 31\)\), a](#page-33-11)fter *parse()* (page 30) [has be](#page-33-6)en successf[ully ca](#page-33-7)lled.

#### <span id="page-33-11"></span>**files**

The content of all parsed files; a mapping [of filename](#page-34-0) to *BootFile* (page 32) objects.

 $^{32}$ https:/[/docs.python](#page-34-0).org/3.5/library/std[types.html](#page-33-12)#str

<span id="page-33-6"></span> $^{33}$ https://docs.python.org/3.5/library/pathlib.html#pathlib.Path

 $^{34}$ https://docs.python.org/3.5/library/zipfile.html#zipfile.ZipFile

 $^{35}$ https://docs.python.org/3.5/library/stdtypes.html#dict

<span id="page-33-7"></span><sup>36</sup> https://docs.python.org/3.5/library/functions.html#open

<span id="page-33-2"></span><sup>37</sup> https://docs.python.org/3.5/library/constants.html#None

<span id="page-33-3"></span> $^{38}$ https://docs.python.org/3.5/library/functions.html#bytes

<span id="page-33-4"></span> $^{39}$ https://docs.python.org/3.5/library/stdtypes.html#list

<span id="page-33-10"></span><span id="page-33-9"></span><span id="page-33-8"></span><span id="page-33-5"></span><sup>40</sup> https://docs.python.org/3.5/library/stdtypes.html#str

#### <span id="page-34-9"></span>**hash**

After *parse()* (page 30) is successfully called, this is the SHA1 hash of the complete configuration in parsed order (i.e. starting at "config.txt" and proceeding through all included files).

#### **path**

The p[ath unde](#page-33-12)r which all configuration files can be found. This may be a  $Path<sup>41</sup>$  instance, or a Zip ${\rm File}^{42},$  or a dict $^{43}.$ 

#### <span id="page-34-2"></span>**timestamp**

The latest modified timestamp on all files that were read as a result [of ca](https://docs.python.org/3.5/library/pathlib.html#pathlib.Path)[lli](#page-34-4)ng *parse()* ([page 30\).](https://docs.python.org/3.5/library/zipfile.html#zipfile.ZipFile)

#### <span id="page-34-3"></span>**class** pibootctl.parser.**B[ootLi](https://docs.python.org/3.5/library/stdtypes.html#dict)ne**(*filename*, *linenum*, *conditions*, *comment=None*)

Represents a line in a boot configuration. This is effectively an abstract base class an[d should](#page-33-12) never appear in output itself. Provides four attributes:

#### <span id="page-34-0"></span>**filename**

A str<sup>44</sup> indicating the path (relative to the configuration's root) of the file containing the line.

#### **linenum**

T[he 1](https://docs.python.org/3.5/library/stdtypes.html#str)[-ba](#page-34-5)sed line number of the line.

#### **conditions**

A *BootConditions* (page 32) specifying the filters in effect for this configuration line.

#### **comment**

Any comment that appears after other content on the line, or None<sup>45</sup> if no comment was pr[esent](#page-35-1)

#### **class** pibootctl.parser.**BootSection**(*filename*, *linenum*, *conditions*, *section*, *comment=None*)

A derivative of *BootLine* (page 31) for [conditional sections] in a [boot](https://docs.python.org/3.5/library/constants.html#None) [c](#page-34-6)onfiguration. Adds a single attribute:

#### <span id="page-34-7"></span>**section**

The criter[ia of the s](#page-34-0)ection (everything between the square brackets).

**Note:** The conditions for a *BootSection* (page 31) instance *includes* the filters defined by that section.

**class** pibootctl.parser.**BootCommand**(*filename*, *linenum*, *conditions*, *command*, *params*,

*[hdmi=N](#page-34-7)one*, *comment=None*)

A derivative of *BootLine* (page 31) which represents a command in a boot configuration, e.g. "disable\_overscan=1". Adds several attributes:

#### <span id="page-34-1"></span>**command**

The title of [the comm](#page-34-0)and; characters before the first " $=$ " in the line.

#### <span id="page-34-8"></span>**params**

The value of the command; characters after the first  $-$ " in the line. As a special case, the "initramfs" command has two values and thus if *command* (page 31) is "initramfs" then this attribute will be a 2-tuple.

#### **hdmi**

The HDMI display that the command applies to. This is usually  $\text{None}^{46}$  unless the command has an explicit hdmi suffix (":" separated after the *[comm](#page-34-8)and* (page 31) title but before the " $=$ "), or the command appears in an [HDMI:1] section.

<sup>41</sup> https://docs.python.org/3.5/library/pathlib.html#pathlib.Path

<sup>42</sup> https://docs.python.org/3.5/library/zipfile.html#zipfile.ZipFile

 $43 \text{ https://docs.python.org/3.5/library/stdtypes.html}\#dict$ 

<sup>44</sup> https://docs.python.org/3.5/library/stdtypes.html#str

<sup>45</sup> https://docs.python.org/3.5/library/constants.html#None

<span id="page-34-6"></span><span id="page-34-5"></span><span id="page-34-4"></span> $^{46}$ https://docs.python.org/3.5/library/constants.html#None

### <span id="page-35-7"></span>**class** pibootctl.parser.**BootInclude**(*filename*, *linenum*, *conditions*, *include*, *comment=None*)

A derivative of *BootLine* (page 31) representing an "include" command in a boot configuration. Adds a single attribute:

#### **include**

The name [of the file](#page-34-0) to be included.

#### **class** pibootctl.parser.**BootFile**

Represents a file in a boot configuration.

#### <span id="page-35-0"></span>**filename**

A  $str^{47}$  representing the file's path relative to the boot configuration's container (whatever that may be: a path, a zip archive, etc.)

#### **timestamp**

A [dat](https://docs.python.org/3.5/library/stdtypes.html#str)[et](#page-35-2)ime<sup>48</sup> containing the last modification timestamp of the file.

**Note:** This is rounded down to a 2-second precision as that is all that  $PKZIP^{49}$ [archives](https://docs.python.org/3.5/library/datetime.html#datetime.datetime) [s](#page-35-3)upport.

#### **content**

A bytes<sup>50</sup> string containing the complete content of the file.

#### **encoding**

None<sup>51</sup> if the file is a binary file. Otherwise, specifies the name of the character encoding to be [used](https://docs.python.org/3.5/library/functions.html#bytes) [wh](#page-35-4)en reading the file.

#### **errors**

None<sup>52</sup> if the file is a binary file. Otherwise, specifies the character replacement strategy to [be us](https://docs.python.org/3.5/library/constants.html#None)[ed](#page-35-5) with erroneous characters encountered when reading the file.

#### **class** pibootctl.parser.**BootConditions**

Represen[ts](#page-35-6) the set of conditional filters that apply to a given *BootLine* (page 31). The class impl[ement](https://docs.python.org/3.5/library/constants.html#None)s methods necessary to compare instances as if they were sets.

<span id="page-35-1"></span>For example:

```
>>> cond all = BootConditions()
>>> cond_pi3 = BootConditions(pi='pi3')
>>> cond_pi3p = BootConditions(pi='pi3p')
>>> cond_serial = BootConditions(pi='pi3', serial=0x12345678)
>>> cond_all == cond_pi3
False
>>> cond_all >= cond_pi3
True
>>> cond_pi3 > cond_pi3p
True
>>> cond_serial < cond_pi3
True
>>> cond_serial < cond_pi3p
False
```
**pi**

The model of pi that the section applies to. See conditional filters<sup>53</sup> for details of valid values. This represents sections like [pi3].

 $47 \text{ https://docs.python.org/3.5/library/stdtypes.html#str}$ 

 $48 \text{ https://docs.python.org/3.5/library/datetime.html#datetime.datetime}$  $48 \text{ https://docs.python.org/3.5/library/datetime.html#datetime.datetime}$  $48 \text{ https://docs.python.org/3.5/library/datetime.html#datetime.datetime}$ 

<sup>49</sup> https://en.wikipedia.org/wiki/Zip\_(file\_format)

 $^{50}$  https://docs.python.org/3.5/library/functions.html#bytes

 $^{51}$ https://docs.python.org/3.5/library/constants.html#None

<span id="page-35-2"></span> $^{52}$ https://docs.python.org/3.5/library/constants.html#None

<span id="page-35-6"></span><span id="page-35-5"></span><span id="page-35-4"></span><span id="page-35-3"></span><sup>53</sup> https://www.raspberrypi.org/documentation/configuration/config-txt/conditional.md

#### <span id="page-36-3"></span>**hdmi**

The index of the HDMI port (0 or 1) that settings within this section will apply to, if no index-suffix is provided by the setting itself. This represents sections like [HDMI:0].

#### **edid**

The EDID of the display that the section applies to. This represents sections like [EDID=VSC-TD2220].

#### **serial**

The serial number of the Pi that settings within this section will apply to, stored as an  $int^{54}$ . This represents sections like [0x12345678].

#### **gpio**

The GPIO number and state that must be matched for settings in this section to apply, [stor](https://docs.python.org/3.5/library/functions.html#int)[ed](#page-36-0) as a (gpio, state) tuple. This represents sections like [gpio2=0].

#### **none**

If this is  $True<sup>55</sup>$  then a [none] section has been encountered and no settings apply.

#### **suppress\_count**

This is a "suppression count" used to track sections within included files that are currently disabled [\(bec](https://docs.python.org/3.5/library/constants.html#True)[aus](#page-36-1)e the include occurred within a section that itself is disabled).

#### **evaluate**(*section*)

Calculates a new conditional state (based upon the current conditional state) from the specified *section* criteria. Returns a new *BootConditions* (page 32) instance.

#### **generate**(*context=None*)

Given *context*, a *BootConditions* (page 32) instance representing the currently active conditional sections, this method yields the conditional secitons required to set the conditions to this instance. If *context* is not [specified, it defau](#page-35-1)lts to conditions equivalent to [any], which is the default in the Pi bootloader.

For example:

```
>>> current = BootConditions(pi='pi2', gpio=(4, True))
>>> wanted = BootConditions()
>>> print('\n'.join(wanted.generate(current)))
[all]
>>> wanted = BootConditions(pi='pi4')
>>> print('\n'.join(wanted.generate(current)))
[all]
[pi4]
>>> current = BootConditions(pi='pi2')
>>> print('\n'.join(wanted.generate(current)))
\lceilpi4]
>>> current = BootConditions(none=True)
>>> print('\n'.join(wanted.generate(current)))
[all]
[pi3]
```
**Note:** The yielded strings do *not* end with a line terminator.

#### **suppress**()

If the current boot conditions are not *enabled* (page 33), returns a new *BootConditions* (page 32) instance with the suppression count incremented by one. This is used during parsing to disable all conditionals in suppressed includes.

 $^{54}$  https://docs.python.org/3.5/library/functions.html#int

<span id="page-36-2"></span><span id="page-36-1"></span><span id="page-36-0"></span> $^{55}$  https://docs.python.org/3.5/library/constants.html#[True](#page-36-2)

<span id="page-37-3"></span>**enabled**

Returns True<sup>56</sup> if parsed items are currently effective. If this is False<sup>57</sup>, parsed items are ignored.

# **4.7 pibootct[l.se](https://docs.python.org/3.5/library/constants.html#True)[tt](#page-37-1)ing**

<span id="page-37-0"></span>The *pibootctl.setting* (page 34) module defines all the classes used to represent boot configuration settings:

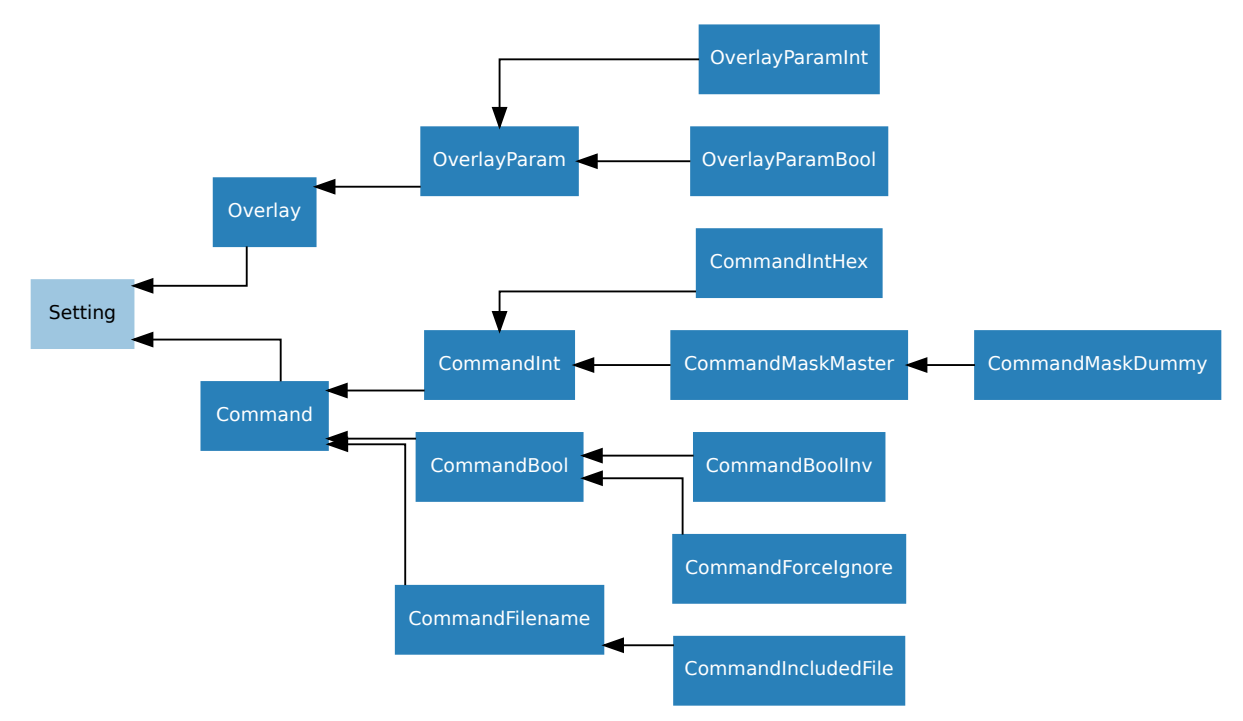

The base of the hierarchy is *Setting* (page 34) but this is effectively an abstract class and it is rare that anyone will need to use it directly. Rather you should derive from one of the concrete implementations below it like *OverlayParam* (page 36), *Command* (page 36), or one of the type-specializations like *CommandBool* (page 37), *CommandInt* (page 37), etc.

**Note:** For the sake of brevity, only the generic classes defined in *pibootctl.setting* (page 34) are documented here. [There are also s](#page-39-0)pecializatio[n classes](#page-39-1) specific to individual settings defined (for cases [of complex in](#page-40-0)ter-depend[encies, e.g. h](#page-40-1)ow the Bluetooth enabled status affects the default serial UART).

Developers are advised to familiarize themselves with the full ran[ge of classes in this m](#page-37-0)odule before defining additional ones.

**class** pibootctl.setting.**Setting**(*name*, *\**, *default=None*, *doc="*) Represents a configuration setting.

<span id="page-37-2"></span>Each setting has a *name* which uniquely identifies the setting, a *default* value, and an optional *doc* string. The life-cycle of a typical setting in the scenario where the active boot configuration is being changed is:

- $ext{ract}($ ) (page 35) the value of a setting from parsed configuration lines
- *update()* (page 35) the value of a setting from user-provided values
- $valiate()$  (page 35) a setting in the wider context of a configuration

 $56 \text{ https://docs.python.org/3.5/library/constants.html#True}$  $56 \text{ https://docs.python.org/3.5/library/constants.html#True}$  $56 \text{ https://docs.python.org/3.5/library/constants.html#True}$ 

<span id="page-37-1"></span> $^{57}$  https:/[/docs.python](#page-38-1).org/3.5/library/constants.html#False

• generate *output*  $\left(\right)$  (page 35) to represent the setting in a new config.txt

<span id="page-38-10"></span>Optionally:

• *hint* (page 35) may be queried to describe a value in human-readable terms

<span id="page-38-0"></span>**extract**(*config*[\)](#page-38-2)

Given a *config* which must be a sequence of *BootLine* (page 31) items, yields each line that potentially affects the setting's value (including those currently disabled by conditionals), and [the n](#page-38-3)ew value that the line produces (or None<sup>58</sup> indicating that the value is now, or is still, the default state).

**Note:** This method is *not* influenced by co[ndi](#page-38-4)tionals that disable a line. In this case the method must still yield the line and the [value i](https://docs.python.org/3.5/library/constants.html#None)t would produce (were it enabled). The caller will deal with the fact the line is currently disabled (but needs to be aware of such lines for the configuration mutator).

For this reason (and others) this method must *not* affect *value* (page 36) directly; the caller will handle mutating the value when required.

#### **output**()

Yields lines of configuration to represent the current sta[te of th](#page-39-2)e setting (taking in account the context of other *Settings* (page 40)).

#### <span id="page-38-2"></span>**update**(*value*)

Given a *value*, returns it transformed to the setting's native type (typically an  $int^{59}$  or bool<sup>60</sup> but can be whatever [type is ap](#page-43-0)propriate).

<span id="page-38-1"></span>The *value* may be a regular type  $(\text{str}^{61}, \text{int}^{62}, \text{None}^{63}, \text{etc.})$  as deserialized from one of the input formats (JSON or YAML). Alternatively, it may be a *UserStr* (page 42[\),](#page-38-5) indicati[ng](#page-38-6) that the value is a string given by the user on the command line and shoul[d be](https://docs.python.org/3.5/library/functions.html#int) inte[rprete](https://docs.python.org/3.5/library/functions.html#bool)d by the setting accordingly.

**Note:** Note to implementers: the method must *not* affect *[value](#page-45-1)* (page 36) directly; the caller will handle this.

#### **validate**()

Validates the setting within the context of the other  $Setting$  ([page 40](#page-39-2)). Raises ValueError<sup>64</sup> in the event that the current value is invalid. May optionally use *ValueWarning* (page 38) to warn about dangerous or inappropriate configurations.

#### <span id="page-38-9"></span>**default**

The default value of this setting. The default may b[e sensitive](#page-43-0) to the wider context of *[Setting](https://docs.python.org/3.5/library/exceptions.html#ValueError)[s](#page-38-7)* (page 40) (i.e. the default of one setting can change depending o[n the current v](#page-41-3)alue of other settings).

#### <span id="page-38-8"></span>**doc**

A description of the setting, used as help-text on the command line.

#### **hint**

Provides a human-readable interpretation of the state of the setting. Used by the "dump" and "show" commands to provide translations of default and current values.

<span id="page-38-3"></span><sup>58</sup> https://docs.python.org/3.5/library/constants.html#None

 $^{59}$  https://docs.python.org/3.5/library/functions.html#int

<sup>60</sup> https://docs.python.org/3.5/library/functions.html#bool

 $^{61}$ https://docs.python.org/3.5/library/stdtypes.html#str

 $62$  https://docs.python.org/3.5/library/functions.html#int

<span id="page-38-4"></span> $63 \text{ https://docs.python.org/3.5/library/constants.html#None}$ 

<span id="page-38-7"></span><span id="page-38-6"></span><span id="page-38-5"></span> $^{64}$ https://docs.python.org/3.5/library/exceptions.html#ValueError

Must return  $\text{None}^{65}$  if no explanation is available or necessary. Otherwise, must return a  $\texttt{str}^{66}.$ 

<span id="page-39-7"></span>**key**

Returns a tuple o[f s](#page-39-3)trings which will be used to order the output of *output()* (page 35) in [the](https://docs.python.org/3.5/library/stdtypes.html#str) [ge](#page-39-4)nerate[d confi](https://docs.python.org/3.5/library/constants.html#None)guration.

**Note:** The output of this property *must* be unique for each setting, u[nless a sett](#page-38-2)ing delegates all its output to another setting.

#### **lines**

Returns the *BootLine* (page 31) items which (if enabled by conditionals) affected the value of the setting, in the reverse order they were encountered while parsing (so the first *enabled* item holds the current value).

#### **modified**

Returns True<sup>67</sup> [when t](#page-34-0)he setting has been modified. Note that it is *not* sufficient to simply compare *value* (page 36) to *default* (page 35) as some defaults are context- or platformspecific.

#### <span id="page-39-6"></span>**name**

The na[me of](https://docs.python.org/3.5/library/constants.html#True) [th](#page-39-5)e setting. This is a dot-delimited list of strings; note that the individual compone[nts do](#page-39-2) not have to b[e valid id](#page-38-8)entifiers. For example, "boot.kernel.64bit".

#### **value**

Returns the current value of the setting (or the *default* (page 35) if the setting has not been *modified* (page 36)).

<span id="page-39-2"></span>**class** pibootctl.setting.**Overlay**(*name*, *\**, *overlay*, *default=False*, *doc="*)

Represents a boolean setting that is "on" if the repre[sented](#page-38-8) *overlay* is present, and "off" otherwise.

#### **over[lay](#page-39-6)**

The name of the overlay this parameter affects.

**class** pibootctl.setting.**OverlayParam**(*name*, *\**, *overlay='base'*, *param*, *default=None*,

 $doc="$ 

Represents a *param* to a device-tree *overlay*. Like *Setting* (page 34), this is effectively an abstract base class to be derived from.

#### <span id="page-39-0"></span>**param**

The name of the parameter within the base [overlay t](#page-37-2)hat this setting represents.

**class** pibootctl.setting.**OverlayParamInt**(*name*, *\**, *overlay='base'*, *param*, *default=0*, *doc="*,

*valid=None*)

Represents an integer parameter to a device-tree overlay.

The *valid* parameter may optionally provide a dictionary mapping valid integer values for the command to string explanations, to be provided by the basic *hint* (page 35) implementation.

**class** pibootctl.setting.**OverlayParamBool**(*name*, *\**, *overlay='base'*, *param*, *default=False*,

 $doc="$ Represents a boolean parameter to the base device-tree overlay.

**class** pibootctl.setting.**Command**(*name*, *\**, *command=None*, *co[mman](#page-38-3)ds=None*, *default=None*,

*doc="*, *index=None*)

<span id="page-39-1"></span>Represents a string-valued configuration *command* or *commmands* (one of these must be specified, but not both). If multiple *commands* are represented, only the first will be generated by output() in this base class.

This is also the base class for most simple-valued configuration commands (integer, boolean, etc).

<sup>65</sup> https://docs.python.org/3.5/library/constants.html#None

 $^{66}$ https://docs.python.org/3.5/library/stdtypes.html#str

<span id="page-39-5"></span><span id="page-39-4"></span><span id="page-39-3"></span> $67 \text{ https://docs.python.org/3.5/library/constants.html#True}$ 

<span id="page-40-4"></span>**commands**

The configuration commands that this setting represents.

#### **index**

The index of this setting for multi-valued settings (e.g. settings which apply to HDMI outputs).

**class** pibootctl.setting.**CommandInt**(*name*, *\**, *command=None*, *commands=None*, *default=0*, *doc="*, *index=0*, *valid=None*)

Represents an integer-valued configuration *command* or *commands*.

<span id="page-40-1"></span>The *valid* parameter may optionally provide a dictionary mapping valid integer values for the command to string explanations, to be provided by the basic *hint* (page 35) implementation.

**class** pibootctl.setting.**CommandIntHex**(*name*, *\**, *command=None*, *commands=None*, *default=0*, *doc="*, *index=0*, *valid=None*)

An integer-valued configuration *command* or *commands* th[at are](#page-38-3) typically represented in hexidecimal (like memory addresses).

**class** pibootctl.setting.**CommandBool**(*name*, *\**, *command=None*, *commands=None*, *default=False*, *doc="*, *index=0*)

Represents a boolean-valued configuration *command* or *commands*.

<span id="page-40-0"></span>**class** pibootctl.setting.**CommandBoolInv**(*name*, *\**, *command=None*, *commands=None*, *default=False*, *doc="*, *index=0*)

Represents a boolean-valued configuration *command* or *commands* with inverted logic, e.g. video.overscan.enabled represents the disable\_overscan setting and therefore its value is always the opposite of the actual written value.

#### **class** pibootctl.setting.**CommandForceIgnore**(*name*, *\**, *force*, *ignore*, *doc="*, *index=0*)

Represents the tri-valued configuration values with *force* and *ignore* commands, e.g. hdmi\_force\_hotplug and hdmi\_ignore\_hotplug.

For these cases, when both commands are " $0$ " the setting is considered to have the value None<sup>68</sup> (which in most cases means "determine automatically"). When the *force* command is "1", the setting is True<sup>69</sup> and thus when the *ignore* command is "1", the setting is False<sup>70</sup>. When both are "1" (a contradictory setting) the final setting encountered takes precedence.

#### **force**

The [boole](https://docs.python.org/3.5/library/constants.html#True)[an](#page-40-2) command that forces this setting on.

#### **ignore**

The boolean command that forces this setting off.

**class** pibootctl.setting.**CommandMaskMaster**(*name*, *\**, *mask*, *command=None*, *commands=None*, *default=0*, *doc="*, *index=0*, *valid=None*, *dummies=()*)

Represents an integer bit-mask setting as several settings. The "master" setting is the only one that produces any output. It defines the suffixes of its *dummies* (instances of *CommandMaskDummy* (page 37) which parse the same setting but produce no output of their own).

The *mask* specifies the integer bit-mask to be applied to the underlying value for this setting. The right-shift will be calculated from this. Single-bit masks will be represente[d as boolean values](#page-40-3) rather than integers.

**class** pibootctl.setting.**CommandMaskDummy**(*name*, *\**, *mask*, *command=None*, *commands=None*, *default=0*, *doc="*, *index=0*,

*valid=None*, *dummies=()*)

Represents portions of integer bit-masks which are subordinate to a *CommandMaskMaster* (page 37) setting.

<span id="page-40-3"></span><sup>68</sup> https://docs.python.org/3.5/library/constants.html#None

 $69$  https://docs.python.org/3.5/library/constants.html#True

<span id="page-40-2"></span><sup>70</sup> https://docs.python.org/3.5/library/constants.html#False

```
class pibootctl.setting.CommandFilename(name, *, command=None, commands=None, de-
                                        fault=None, doc=", index=None)
```
Represents settings that contain a filename affected by the os\_prefix command. The *filename* (page 38) returns the full filename incorporating the value of "boot.prefix" (if set), and *hint* (page 35) outputs a suitable message including the full path.

#### **filename**

The full filename represented by the value, after concatenating it with the [value of](#page-41-4) "boot.prefix".

<span id="page-41-4"></span>**class** pibootctl.setting.**CommandIncludedFile**(*name*, *\**, *command=None*, *commands=None*,

*default=None*, *doc="*, *index=None*)

Represents settings that reference a file which should be included in any stored boot configuration.

#### **exception** pibootctl.setting.**ParseWarning**

Warning class used by *Setting.extract()* (page 35) to warn about invalid values while parsing.

#### **exception** pibootctl.setting.**ValueWarning**

Warning class used by *Setting.validate()* (page 35) to warn about dangerous or inappropriate configurations.

### <span id="page-41-3"></span>**4.8 pibootctl.setti[ngs](#page-38-9)**

<span id="page-41-0"></span>The *pibootctl.settings* (page 38) module defines the template of all settings stored by the *pibootctl. store.Settings* (page 40) class. Users of the API never have any need for this module, but developers wishing to extend the set of settings will need to modify the *SETTINGS* (page 38) set.

#### pibootctl.settings.**SETTINGS**

A dict<sup>71</sup> [mapping se](#page-41-0)tting names to *pibootctl.setting.Setting* (page 34) instance[s which rep](#page-43-0)[resents the](#page-43-0) complete set of settings that the applicatio[n handles.](#page-41-5)

### <span id="page-41-5"></span>**4.9 p[ibo](https://docs.python.org/3.5/library/stdtypes.html#dict)[ot](#page-41-6)ctl.store**

<span id="page-41-1"></span>The *pibootctl.store* (page 38) module defines classes which control a store of Raspberry Pi boot configurations, or the active boot configuration.

The main class of interest is *Store* (page 38). From an instance of this, one can access derivatives of *BootConfiguration* (page 39) for the purposes of manipulating the store of configurations, or the activ[e boot configuratio](#page-41-1)n itself. Each *BootConfiguration* (page 39) contains an instance of *Settings* (page 40) which maps setting names to *Setting* (page 34) instances.

See *[pibootctl.main](#page-42-0)* (page 28[\) for in](#page-41-2)formation on obtaining an instance of *Store* (page 38).

#### pibootctl.store.**Current**

The key of the active boot confi[g](#page-42-0)[uration in](#page-37-2) [instances](#page-42-0) of *Store* (page 38).

#### <span id="page-41-7"></span>pib[ootctl.store.](#page-31-0)**Default**

The key of the default (empty) boot configuration in instances of *Store* [\(pa](#page-41-2)ge 38).

<span id="page-41-8"></span>**class** pibootctl.store.**Store**(*boot\_path*, *store\_path*, *[confi](#page-41-2)g\_root='config.txt'*, *mutable\_files=frozenset({'config.txt'})*, *comment\_lines=False*) A mapping representing all boot configurations (current, default, [and st](#page-41-2)ored).

<span id="page-41-2"></span>Acts as a mapping keyed by the name of the stored configuration, or the special values *Current* (page 38) for the current boot configuration, or *Default* (page 38) for the default (empty) configuration. The values of the mapping are derivatives of *BootConfiguration* (page 39) which provide the parsed *Settings* (page 40), along with some other attributes.

The mapping is mutable and this can be used to manipulate stored boot configurati[ons. For](#page-41-7) instance, to store the current boot configuratio[n under](#page-41-8) [the name "foo":](#page-42-0)

<span id="page-41-6"></span> $71 \text{ https://docs.python.org/3.5/library/stdtypes.html}\#dict$  $71 \text{ https://docs.python.org/3.5/library/stdtypes.html}\#dict$  $71 \text{ https://docs.python.org/3.5/library/stdtypes.html}\#dict$ 

```
>>> store = Store('/boot', 'pibootctl')
>>> store["foo"] = store[Current]
```
Setting the item with the key *Current* (page 38) overwrites the current boot configuration:

**>>>** store[Current] = store["serial"]

Note that items retrieved from [the store](#page-41-7) are effectively immutable; modifying them (even internally) does *not* modify the content of the store. To modify the content of the store, you must request a  $mutable()$  (page 40) copy of a configuration, modify it, and assign it back:

```
>>> foo = store["foo"].mutable()
>>> foo.update({"serial.enabled": True})
>>> store["serial"] = foo
```
The same applies to the current boot configuration item:

```
>>> current = store[Current].mutable()
>>> current.update({"camera.enabled": True, "gpu.mem": 128})
>>> store[Current] = current
```
Items can be deleted to remove them from the store, with the obvious exception of the items with the keys *Current* (page 38) and *Default* (page 38) which cannot be removed (attempting to do so will raise a KeyError<sup>72</sup>). Furthermore, the item with the key  $Default$  (page 38) cannot be modified either.

#### **Par[ameters](#page-41-7)**

- **boot** path  $(str^{73})$  $(str^{73})$  $(str^{73})$  [The pa](#page-41-8)th on which the boot par[tition is m](#page-41-8)ounted.
- **store\_path**  $(str^{74})$  The path (relative to *boot\_path*) under which stored configurations will be saved.
- **config\_root**  $(str^{75})$  $(str^{75})$  $(str^{75})$  $(str^{75})$  The filename of the "root" of the configuration, i.e. the first file read by t[he](#page-42-3) parser, and the file in which certain commands (e.g. start  $\bar{x}$ ) *must* be plac[ed. C](https://docs.python.org/3.5/library/stdtypes.html#str)urrently, this should always be "config.txt", the default.
- **mutable\_files** (*[set](#page-42-4)*<sup>76</sup>) The set of filenames which *MutableConfiguration* (page 40) inst[ances](https://docs.python.org/3.5/library/stdtypes.html#str) are permitted to change. By default this is just "config.txt".
- **comment lines** (*bool*<sup>77</sup>) If True<sup>78</sup>, then *MutableConfiguration* (page 40) will comment out lin[es](#page-42-5) no longer required with a  $\#$  prefix. When False<sup>79</sup> (the default), such lin[es wi](https://docs.python.org/3.5/library/stdtypes.html#set)ll be deleted instead. When addin[g lines, regardless of this](#page-43-2) setting, the utility will search for, and uncomment, commented out lines which match the requir[ed ou](https://docs.python.org/3.5/library/functions.html#bool)[tp](#page-42-6)ut.

#### **active**

Returns the key of the active configuration, if any. If no configuration is currently active, returns None<sup>80</sup>.

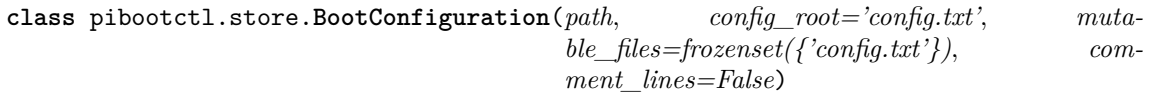

Represents [a boo](https://docs.python.org/3.5/library/constants.html#None)[t](#page-42-7) configuration, as parsed from *config\_root* (default "config.txt") on the boot

<span id="page-42-0"></span> $72 \text{ https://docs.python.org/3.5/library/exceptions.html#KeyError}$ 

<sup>73</sup> https://docs.python.org/3.5/library/stdtypes.html#str

<sup>74</sup> https://docs.python.org/3.5/library/stdtypes.html#str

<sup>75</sup> https://docs.python.org/3.5/library/stdtypes.html#str

<sup>76</sup> https://docs.python.org/3.5/library/stdtypes.html#set

<span id="page-42-1"></span> $^{77}$ https://docs.python.org/3.5/library/functions.html#bool

<span id="page-42-2"></span> $^{78}$ https://docs.python.org/3.5/library/constants.html#True

<span id="page-42-3"></span> $^{79}$ https://docs.python.org/3.5/library/constants.html#False

<span id="page-42-7"></span><span id="page-42-6"></span><span id="page-42-5"></span><span id="page-42-4"></span><sup>80</sup> https://docs.python.org/3.5/library/constants.html#None

<span id="page-43-7"></span>partition (presumably mounted at *path*, a Path<sup>81</sup> instance).

#### **mutable**()

Return a *MutableConfiguration* (page 40) based on the parsed content of this configuration.

Note that mutable configurations are [not](https://docs.python.org/3.5/library/pathlib.html#pathlib.Path) [ba](#page-43-3)cked by any files on disk, so nothing is actually re-written until the updated mutable configuration is assigned back to something in the *Store* (page 38)[.](#page-43-2)

#### <span id="page-43-1"></span>**config\_root**

The root file of the boot configuration. This is currently always "config.txt".

#### **files**

A mapping of filenames to *BootFile* (page 32) instances representing all the files that make up the boot configuration.

#### **hash**

The SHA1 hash that identifies the boot configuration. This is obtained by hashing the files of the boot configuration i[n parsing o](#page-35-0)rder.

#### **path**

The path (or archive or entity) containing all the files that make up the boot configuration.

#### **settings**

A *Settings* (page 40) instance containing all the settings extracted from the boot configuration.

#### **timestamp**

T[he last mo](#page-43-0)dified timestamp of the boot configuration, as a datetime<sup>82</sup>.

**class** pibootctl.store.**StoredConfiguration**(*path*, *config\_root='config.txt'*, *mutable\_files=frozenset({'config.txt'})*, *comment\_lines=False*)

Represents a boot configuration stored in a ZipFile<sup>83</sup> specified by *[path](https://docs.python.org/3.5/library/datetime.html#datetime.datetime)*. [Th](#page-43-4)e starting file of the configuration is given by *config\_root*. All other parameters are as in *BootConfiguration* (page 39).

**class** pibootctl.store.**MutableConfiguration**(*path*, *config\_root='config.txt'*, *mutable\_file[s=](#page-43-5)frozenset({'config.txt'})*, *com[ment\\_li](https://docs.python.org/3.5/library/zipfile.html#zipfile.ZipFile)nes=False*)

<span id="page-43-2"></span>Represents a changeable boot configuration.

Do not construct instances of this class directly; they are typically constructed from a *base BootConfiguration* (page 39), by calling *mutable()* (page 40).

Mutable configurations can be changed with the *update()* (page 40) method which will also validate the new configuration, and check that the settings were not overridden by later files. No link is maintained between the original *BootConfiguration* (page 39) and the mutable copy. This implies [that nothing is re-w](#page-42-0)ritten on disk when [the mutab](#page-43-1)le configuration is updated. The resulting configuration must be assigned back to somethi[ng in the](#page-43-6) *Store* (page 38) in order to re-write disk files.

#### **update**(*values*, *context*)

Given a mapping of setting names to new values, updates the values of the corresponding settings in this configuration. If a value is  $\text{None}^84$ , t[he sett](#page-41-2)ing is reset to its default value.

#### <span id="page-43-6"></span>**class** pibootctl.store.**Settings**(*items=None*)

Represents all settings in a boot configuration; acts like an ordered mapping of names to *Setting* (page 34) objects.

<span id="page-43-0"></span>**copy**()

Returns a distinct copy of the configuration that can be updated without affecting the [original.](#page-37-2)

<sup>81</sup> https://docs.python.org/3.5/library/pathlib.html#pathlib.Path

 $82$  https://docs.python.org/3.5/library/datetime.html#datetime.datetime

<sup>83</sup> https://docs.python.org/3.5/library/zipfile.html#zipfile.ZipFile

<span id="page-43-5"></span><span id="page-43-4"></span><span id="page-43-3"></span><sup>84</sup> https://docs.python.org/3.5/library/constants.html#None

#### <span id="page-44-4"></span>**diff**(*other*)

Returns a set of (self, other) setting tuples for all settings that differ between *self* and *other* (another *Settings* (page 40) instance). If a particular setting is missing from either side, its entry will be given as None<sup>85</sup>.

#### **filter**(*pattern*)

Returns a copy of the configuration which only contains settings with names matching *pattern*, which m[ay contain](#page-43-0) re[gular](https://docs.python.org/3.5/library/constants.html#None) [sh](#page-44-1)ell globbing patterns.

**modified**()

Returns a copy of the configuration which only contains modified settings.

# **4.10 pibootctl.term**

<span id="page-44-0"></span>The *pibootctl.term* (page 41) module contains various utilities for determining the type of terminal the script is running under (*term\_is\_dumb()* (page 42), *term\_is\_utf8()* (page 42), and *term\_size()* (page 42)), for directing terminal output through the system's *pager()* (page 42), and for constructing an overall *ErrorHandler* (page 41) for the script.

#### **class** [pibootctl.te](#page-44-0)rm.**ErrorHandler**

Global configurable ap[plication exceptio](#page-45-2)n handler. [For "basic" errors](#page-45-3) (I/O errors, ke[yboard inter](#page-45-4)rupt, etc.) just the error message is printed as there's gen[erally no](#page-45-5) need to confuse the user with a com[plete stack trac](#page-44-2)e when it's just a missing file. Other exceptions, however, are logged with the usual full stack trace.

<span id="page-44-2"></span>The configuration can be augmented with other exception classes that should be handled specially by treating the instance as a dictionary mapping exception classes to *ErrorAction* (page 42) tuples (or any 2-tuple, which will be converted to an *ErrorAction* (page 42)).

For example:

```
>>> from pibootctl.term import ErrorAction, ErrorHandler
>>> import sys
>>> sys.excepthook = ErrorHandler()
>>> sys.excepthook[KeyboardInterrupt]
(None, 1)
>>> sys.excepthook[SystemExit]
(None, <function ErrorHandler.exc_value at 0x7f6178915e18>)
>>> sys.excepthook[ValueError] = (sys.excepthook.exc_message, 3)
>>> sys.excepthook[Exception] = ("An error occurred", 1)
>>> raise ValueError("foo is not an integer")
foo is not an integer
```
Note the lack of a traceback in the output; if the example were a script it would also have exited with return code 3.

#### **clear**()

Remove all pre-defined error handlers.

```
static exc_message(exc_type, exc_value, exc_tb)
     Extracts the message associated with the exception (by calling str^{86} on the exception in-
     stance). The result is returned as a one-element list containing the message.
```
**static exc\_value**(*exc\_type*, *exc\_value*, *exc\_tb*) Returns the first argument [of](https://docs.python.org/3.5/library/stdtypes.html#str) the exception instance. In the case of  $\text{SystemExit}^{87}$  $\text{SystemExit}^{87}$  $\text{SystemExit}^{87}$  this is the expected return code of the script.

<sup>85</sup> https://docs.python.org/3.5/library/constants.html#None

<sup>86</sup> https://docs.python.org/3.5/library/stdtypes.html#str

<span id="page-44-3"></span><span id="page-44-1"></span> $^{87}$ https://docs.python.org/3.5/library/exceptions.html#SystemExit

#### <span id="page-45-13"></span>**static syntax\_error**(*exc\_type*, *exc\_value*, *exc\_tb*)

Returns the message associated with the exception, and an additional line suggested the user try the --help option. This should be used in response to exceptions indicating the user made an error in their command line.

#### **class** pibootctl.term.**ErrorAction**(*message*, *exitcode*)

Named tuple dictating the action to take in response to an unhandled exception of the type it is associated with in *ErrorHandler* (page 41). The *message* is an iterable of lines to be output as critical error log messages, and *exitcode* is an integer to return as the exit code of the process.

<span id="page-45-6"></span>Either of these can also be functions which will be called with the exception info (type, value, traceback) and wi[ll be expected](#page-44-2) to return an iterable of lines (for *message*) or an integer (for *exitcode*).

```
pibootctl.term.term_is_dumb()
```
Returns  $True^{88}$  if stdout is something other than a TTY (e.g. a file redirection or a pipe).

```
pibootctl.term.term_is_utf8()
```
Returns True<sup>89</sup> if the code-set of the current locale is 'UTF-8'.

```
pibootctl.term.term_size()
```
Returns the size of the console as a (rows, cols) tuple.

#### <span id="page-45-4"></span>pibootctl.te[rm.](https://docs.python.org/3.5/library/constants.html#True)**p[ag](#page-45-8)er**(*enable=None*)

Used as a context manager to redirect stdout to the system's pager utility ("pager", "less", or "more" are all attempted, in that order).

<span id="page-45-5"></span>By default (when *enable* is None<sup>90</sup>), stdout will only be redirected if stdout is connected to a TTY. If enable is True<sup>91</sup> stdout will always be redirected, and likewise when enable is False<sup>92</sup> the function will do nothing.

For example, the following sc[ript s](https://docs.python.org/3.5/library/constants.html#None)[ho](#page-45-9)uld print "Hello, world!", piping the result through the system's pager:

```
from pibootctl.term import pager
with pager():
    print("Hello, world!")
```
# **4.11 pibootctl.userstr**

<span id="page-45-0"></span>The *pibootctl.userstr* (page 42) module provides the *UserStr* (page 42) class which represents unparsed user input on the command line.

The module also provides a variety of functions for converting input (either from JSON, YAML, or other structured formats, or from unparsed *UserStr* (page 42[\)\) into co](#page-45-1)mmon types (*to\_bool()* (page 43), *to\_int()* [\(page 43\),](#page-45-0) *to\_str()* (page 43), etc).

#### **class** pibootctl.userstr.**UserStr**

Type used to represent a value expressed as a string on the command lin[e. In other](#page-46-0) words, any value bearing t[his type is](#page-46-2) a string [represent](#page-45-1)ation of some other type (possibly  $str^{93}$ ,  $int^{94}$ , None<sup>95</sup>, [etc.\)](#page-46-1)

<span id="page-45-1"></span>Primarily used by various conversion routines (*to\_bool()* (page 43), *to\_str()* (page 43), etc.) to determine whether a value is a string parsed from some serialization format ([like](https://docs.python.org/3.5/library/stdtypes.html#str) [JS](#page-45-10)[ON](https://docs.python.org/3.5/library/functions.html#int) [or](#page-45-11) [YAM](https://docs.python.org/3.5/library/constants.html#None)[L\)](#page-45-12) which should be treated as a string literal.

<sup>88</sup> https://docs.python.org/3.5/library/constants.html#True

 $89$  https://docs.python.org/3.5/library/constants.html#Tru[e](#page-46-0)

 $^{90}$ https://docs.python.org/3.5/library/constants.html#None

 $^{91}$ https://docs.python.org/3.5/library/constants.html#True

 $^{92}$ https://docs.python.org/3.5/library/constants.html#False

<span id="page-45-7"></span> $^{93}$ https://docs.python.org/3.5/library/stdtypes.html#str

<span id="page-45-8"></span> $^{94}$ https://docs.python.org/3.5/library/functions.html#int

<span id="page-45-12"></span><span id="page-45-11"></span><span id="page-45-10"></span><span id="page-45-9"></span> $^{95}$ https://docs.python.org/3.5/library/constants.html#None

#### <span id="page-46-15"></span>pibootctl.userstr.**to\_bool**(*s*)

Converts the  $UserStr$  (page 42) (or other type) *s* to a bool<sup>97</sup>. Various "typical" [str](#page-46-3)ing representations of true and fal[se are acc](#page-45-1)epted including "true", "yes", and "on", along w[ith th](https://docs.python.org/3.5/library/constants.html#None)eir counter-parts "false", "no", and "off". Literal None<sup>98</sup> passes through unchanged, and a blank *UserStr* (page 42) will convert to None<sup>99</sup>.

#### <span id="page-46-0"></span>pibootctl.userstr.**[to\\_in](#page-45-1)t**(*s*)

Converts the *UserStr* (page 42) (or [oth](#page-46-4)er type) *s* to a  $int^{100}$ . As with all *UserStr* (page 42) conversions, blank string i[np](#page-46-5)uts are c[onvert](https://docs.python.org/3.5/library/constants.html#None)ed to  $\text{None}^{101}$ , and literal None<sup>102</sup> passes t[hrough u](#page-45-1)nchanged. Otherwise, dec[imal i](https://docs.python.org/3.5/library/constants.html#None)ntegers and hexi-decimal integers prefixed with "0x" are accepted.

#### <span id="page-46-1"></span>pibootctl.userstr.**to\_float**(*s*)

Converts the *[UserStr](#page-45-1)* (page 42) (or other typ[e\)](#page-46-7) *s* t[o a](https://docs.python.org/3.5/library/functions.html#int) [flo](#page-46-6)at<sup>103</sup>. [As](#page-46-8) [with all](#page-45-1) *UserStr* (page 42) conversions, blank string inputs are conve[rted t](https://docs.python.org/3.5/library/constants.html#None)o None<sup>104</sup>, an[d liter](https://docs.python.org/3.5/library/constants.html#None)al None<sup>105</sup> passes through unchanged. Otherwise, typical floating point values (optionally prefixed with sign, optionally suffixed with an exponent) are accepted.

#### pibootctl.userstr.**[to\\_str](#page-45-1)**(*s*)

Converts the *[Use](#page-46-10)rStr* (page 42) (or other type) *s* [to](https://docs.python.org/3.5/library/constants.html#None) [a](#page-46-9) str<sup>106</sup>. Bl[ank](https://docs.python.org/3.5/library/constants.html#None) *UserStr* (page 42) are converted to None<sup>107</sup>, and literal None<sup>108</sup> passes through unchanged. Everything else is simply passed to the  $str^{109}$  constructor.

#### <span id="page-46-2"></span>pibootctl.userstr.**to\_list**(*s*, *sep='*, *'*)

Converts the *[UserStr](#page-45-1)* (page 42) (or o[ther](#page-46-13) type) *s* to a l[ist](https://docs.python.org/3.5/library/stdtypes.html#str)<sup>1[10](#page-46-11)</sup> based on [the separ](#page-45-1)ator character *sep* (which de[fault](https://docs.python.org/3.5/library/constants.html#None)[s t](#page-46-14)o ","). Blank *[UserS](https://docs.python.org/3.5/library/constants.html#None)tr* (page 42) are converted to None<sup>111</sup>, and literal None<sup>112</sup> passes throug[h un](https://docs.python.org/3.5/library/stdtypes.html#str)changed. Everything else is passed to the  $list^{113}$  constructor. This ensures that the result is always a unique reference.

<span id="page-46-14"></span><span id="page-46-13"></span><span id="page-46-12"></span><span id="page-46-11"></span><span id="page-46-10"></span><span id="page-46-9"></span><span id="page-46-8"></span><span id="page-46-7"></span><span id="page-46-6"></span><span id="page-46-5"></span><span id="page-46-4"></span><span id="page-46-3"></span><sup>96</sup> https://docs.python.org/3.5/library/constants.html#None  $^{97}$ https://docs.python.org/3.5/library/functions.html#bool  $^{98}$ https://docs.python.org/3.5/library/constants.html#None  $^{99}$ https://docs.python.org/3.5/library/constants.html#None  $100$  https://docs.python.org/3.5/library/functions.html#int <sup>101</sup> https://docs.python.org/3.5/library/constants.html#None  $102\,$ https://docs.python.org/3.5/library/constants.html#None <sup>103</sup> https://docs.python.org/3.5/library/functions.html#float <sup>104</sup> https://docs.python.org/3.5/library/constants.html#None  $^{105}$ https://docs.python.org/3.5/library/constants.html#None  $^{106}$ https://docs.python.org/3.5/library/stdtypes.html#str <sup>107</sup> https://docs.python.org/3.5/library/constants.html#None  $^{108}$ https://docs.python.org/3.5/library/constants.html#None <sup>109</sup> https://docs.python.org/3.5/library/stdtypes.html#str  $110$  https://docs.python.org/3.5/library/stdtypes.html#list  $^{111}$ https://docs.python.org/3.5/library/constants.html#None <sup>112</sup> https://docs.python.org/3.5/library/constants.html#None <sup>113</sup> https://docs.python.org/3.5/library/stdtypes.html#list

# CHAPTER 5

# Changelog

# <span id="page-48-1"></span><span id="page-48-0"></span>**5.1 Release 0.5 (2020-09-09)**

- Rewrote the configuration setting code to always target config.txt as several settings don't work in included files (e.g. start\_x).
- Added comment\_lines configuration option to permit commenting out lines instead of deleting them
- Enhanced the configuration setting code to search for and uncomment existing lines in preference to writing new ones
- Added --this-model and --this-serial options to permit adding settings in new conditional sections

# <span id="page-48-2"></span>**5.2 Release 0.4 (2020-03-31)**

- Handle unrecognized commands correctly in the "help" command
- Implemented loading settings with the --shell style
- Improved help output for reference lists
- Fixed all legal stuff (added copyright headers where required, re-licensed to GPL 3+)

# **5.3 Release 0.3 (2020-03-27)**

• Added full bash completion support

# **5.4 Release 0.2 (2020-03-26)**

- The application now reports which lines overrode a setting when the "ineffective setting" error occurs
- Added the max framebuffers setting, and detection for the vc4-\*-v3d overlays
- Fixed restoring the default configuration in which config.txt doesn't exist (i.e. when config.txt should be deleted or blanked; the prior version simply left the old config.txt in place incorrectly)
- Various documentation fixes

# **5.5 Release 0.1.1 (2020-03-13)**

• Fixed broken build on Bionic

# **5.6 Release 0.1 (2020-03-13)**

- Initial release.
- Please note that as this is a pre-v1 release, API stability is not yet guaranteed.

# CHAPTER  $6$

License

<span id="page-50-0"></span>This file is part of pibootctl.

pibootctl is free software: you can redistribute it and/or modify it under the terms of the GNU General Public License as published by the Free Software Foundation, either version 3 of the License, or (at your option) any later version.

pibootctl is distributed in the hope that it will be useful, but WITHOUT ANY WARRANTY; without even the implied warranty of MERCHANTABILITY or FITNESS FOR A PARTICULAR PURPOSE. See the GNU General Public License for more details.

You should have received a copy of the GNU General Public License along with pibootctl. If not, see <https://www.gnu.org/licenses/>.

Python Module Index

# p

pibootctl.exc, 21 pibootctl.files, 21 pibootctl.formatter, 22 pibootctl.info, 27 pibootctl.main, [2](#page-24-1)8 pibootctl.parser, [30](#page-24-2) pibootctl.setting, 34 pibootctl.setti[ngs](#page-30-0), [38](#page-25-0) pibootctl.store, [3](#page-31-0)8 pibootctl.term, 41 pibootctl.userstr, [42](#page-37-0)

### Symbols

```
--all
    pibootctl-set command line option, 14
--json
    pibootctl-diff command line option, 6
   pibootctl-get command line option, 7
   pibootctl-list command line option, 9
   pibootctl-set command line option, 14
    pibootctl-show command line option, 15
   pibootctl-status command line option,
       17
--no-backup
    pibootctl-load command line option, 10
   pibootctl-set command line option, 14
--shell
   pibootctl-diff command line option, 6
   pibootctl-get command line option, 7
   pibootctl-list command line option, 9
   pibootctl-set command line option, 14
    pibootctl-show command line option, 16
   pibootctl-status command line option,
        17
--this-model
    pibootctl-set command line option, 14
--this-serial
    pibootctl-set command line option, 14
--yaml
    pibootctl-diff command line option, 6
   pibootctl-get command line option, 7
   pibootctl-list command line option, 9
    pibootctl-set command line option, 14
    pibootctl-show command line option, 16
   pibootctl-status command line option,
        17
-a, --all
    pibootctl-show command line option, 15
   pibootctl-status command line option,
        17
-f, --force
   pibootctl-remove command line option,
        11
    pibootctl-rename command line option,
        12
```

```
pibootctl-save command line option, 13
-h, --help
    pibootctl-diff command line option, 6
    pibootctl-get command line option, 7
    pibootctl-help command line option, 8
    pibootctl-list command line option, 9
    pibootctl-load command line option, 10
    pibootctl-remove command line option,
        11
    pibootctl-rename command line option,
        12
    pibootctl-save command line option, 13
    pibootctl-set command line option, 14
    pibootctl-show command line option, 15pibootctl-status command line option,
        17
```
### A

active (*pibootctl.store.Store attribute*), 39 add() (*p[ibo](#page-20-4)otctl.parser.BootParser method*), 30 align (*pibootctl.formatter.TableWrapper attribute*), 23 Application (*class in pibootctl.main*), [28](#page-42-8) AtomicReplaceFile (*class in pibootctl.files*), [22](#page-33-13)

### B

- backup\_if\_needed() (*pibootctl.main[.Ap](#page-31-6)pli[cati](#page-25-8)on method*), 28 BootCommand (*class in pibootctl.parser*), 31 BootConditions (*class in pibootctl.parser*), 32 BootConfiguration (*class in pibootctl.store*), 39
- BootFile (*class i[n pi](#page-31-6)bootctl.parser*), 32
- BootInclude (*class in pibootctl.parser*), [32](#page-34-9)
- BootLine (*class in pibootctl.parser*), 31
- 
- BootParser (*class in pibootctl.parser*), 30 BootSection (*class in pibootctl.pars[er](#page-35-7)*), 31
- borders (*pibootctl.formatter.TableWra[ppe](#page-35-7)r attribute*), 23

# C

- cell\_separator (*pibootctl.f[orm](#page-26-5)atter.TableWrapper attribute*), 23
- clear() (*pibootctl.term.ErrorHandler method*), 41

command

- pibootctl-help command line option, 8 Command (*class in pibootctl.setting*), 36 command (*pibootctl.parser.BootCommand at-*
- *tribute*), 31
- CommandBool (*class in pibootctl.setting*), 37 CommandBoolInv (*class in pibootctl.[set](#page-39-7)ting*), 37
- CommandFilename (*class in pibootctl.setting*), 37
- 
- CommandForceIg[nor](#page-34-9)e (*class in pibootctl.setting*), 37 CommandIncludedFile (*class in pibootc[tl.s](#page-40-4)etting*), 38
- CommandInt (*class in pibootctl.setting*), 37
- CommandIntHex (*class in pibootctl.setting*), 37
- CommandMaskDummy (*class in pibootctl.setting*), 3[7](#page-40-4)
- Command[Mas](#page-41-9)kMaster (*class in pibootctl.setting*), 37
- commands (*pibootctl.main.Application at[tri](#page-40-4)bute*), 29
- commands (*pibootctl.setting.Command att[rib](#page-40-4)ute*), 36
- comment (*pibootctl.parser.BootLine attribute*), [31](#page-40-4) conditions (*pibootctl.parser.BootLine attribute*[\),](#page-32-1) 31
- config (*[pib](#page-39-7)ootctl.main.Application attribute*), 29
- config (*pibootctl.parser.BootParser attribute*), [30](#page-34-9)
- config\_root (*pibootctl.store.BootConfiguration at-*
- *[tri](#page-34-9)bute*), 40 content (*pibootctl.parser.BootFile attribute*), [32](#page-32-1)
- copy() (*pibootctl.store.Settings method*), 40
- corners (*pibootctl.formatter.TableWrapper [at](#page-33-13)tribute*), [23](#page-43-7)
- Current (*in module pibootctl.store*), 38
- curvy\_table (*in module pibootctl.format[ter](#page-43-7)*), [24](#page-35-7)
- curvy\_unicode\_table (*in module pibootctl.f[orm](#page-26-5)atter*), 25

# D

- Default (*in module pibootctl.store*), 38
- default (*pibootctl.setting.S[etti](#page-28-2)ng attribute*), 35
- diff() (*pibootctl.store.Settings method*), 40
- do\_diff() (*pibootctl.main.Application method*), 29
- do\_get() (*pibootctl.main.Applicatio[n m](#page-41-9)ethod*), 29
- do\_help() (*pibootctl.main.Application meth[od](#page-38-10)*), 29
- do\_list() (*pibootctl.main.Application m[eth](#page-43-7)od*), 29
- do\_load() (*pibootctl.main.Application method*), [29](#page-32-1)
- do\_remove() (*pibootctl.main.Application meth[od](#page-32-1)*), 29
- do\_rename() (*pibootctl.main.Application method*[\),](#page-32-1) 29
- do\_save() (*pibootctl.main.Application method*), [29](#page-32-1)
- do\_set() [\(](#page-32-1)*pibootctl.main.Application method*), 29
- do\_show() (*pibootctl.main.Application method*), 29
- do\_stat[us\(](#page-32-1)) (*pibootctl.main.Application method*), 29
- doc (*pibootctl.setting.Setting attribute*), 35

### E

edid (*p[iboo](#page-32-1)tctl.parser.BootConditions [at](#page-38-10)tribute*), 33

- enabled (*pibootctl.parser.BootConditions attribute*), 33
- encoding (*pibootctl.parser.BootFile attribute*), 32
- ErrorAction (*class in pibootctl.term*), 42
- ErrorHandler (*class in pibootctl.term*), 41
- errors (*pibootctl.[par](#page-36-3)ser.BootFile attribute*), 32
- evaluate() (*pibootctl.parser.BootCondit[ion](#page-35-7)s method*), 33
- exc\_message() (*pibootctl.term.E[r](#page-45-13)[ror](#page-44-4)Handler static method*), 41
- exc\_value() (*pibootctl.term.ErrorHandler [st](#page-35-7)atic method*), [41](#page-36-3)
- extract() (*pibootctl.setting.Setting method*), 35

#### F

- filename (*pibootc[tl.p](#page-44-4)arser.BootFile attribute*), 32
- filename (*pibootctl.parser.BootLine attribute*[\),](#page-38-10) 31
- filename (*pibootctl.setting.CommandFilename attribute*), 38
- files (*pibootctl.parser.BootParser attribute*), [30](#page-35-7)
- files (*pibootctl.store.BootConfiguration attribu[te](#page-34-9)*), 40
- fill() (*pibootctl.[for](#page-41-9)matter.TableWrapper method*), 24
- filter() (*pibootctl.store.Settings method*), 41
- footer\_[row](#page-43-7)s (*pibootctl.formatter.TableWrapper attribute*), 23
- force (*[pibo](#page-27-3)otctl.setting.CommandForceIgnore attribute*), 37
- format (*pibootctl.formatter.TableWrappe[r](#page-44-4) attribute*), [24](#page-26-5)
- FormatDict (*class in pibootctl.formatter*), 26

# G

- generate() [\(](#page-27-3)*pibootctl.parser.BootCo[nd](#page-29-2)itions method*), 33
- get\_board\_mem() (*in module pibootctl.info*), 28
- get\_board\_revision() (*in module pibootctl.info*), 27
- get\_board\_seria[l\(\)](#page-36-3) (*in module pibootctl.info*), 27
- get\_board\_type() (*in module pibootctl.info*), [2](#page-31-6)7
- get\_board\_types() (*in module pibootctl.info*), 28
- gpio (*p[ibo](#page-30-3)otctl.parser.BootConditions attribute*), 33

### H

- hash (*pibootctl.parser.BootParser attribute*), 30
- hash (*pi[boo](#page-36-3)tctl.store.BootConfiguration attribute*), 40
- hdmi (*pibootctl.parser.BootCommand attribute*), 31
- hdmi (*pibootctl.parser.BootConditions attri[but](#page-33-13)e*), 32
- header\_[row](#page-43-7)s (*pibootctl.formatter.TableWrapper attribute*), 23
- hint (*pibootctl.setting.Setting attribute*), 35

I

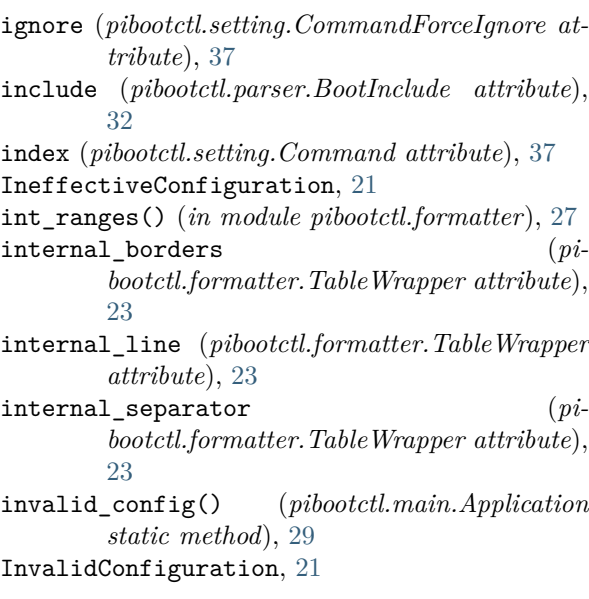

# K

key (*pibootctl.setting.Set[tin](#page-32-1)[g](#page-24-6) attribute*), 36

# L

left

pibootctl-diff command line o[pti](#page-39-7)on, 5 linenum (*pibootctl.parser.BootLine attribute*), 31 lines (*pibootctl.setting.Setting attribute*), 36

# M

main (*in module pibootctl.main*), 28 mark\_reboot\_required() (*pibootctl.main.Application method*), 29 modified (*pibootctl.setting.Setting attribute*), 36 modified() (*pibootctl.store.Setti[ngs](#page-31-6) method*), 41 mutable() (*pibootctl.store.BootConfiguration method*), 40 MutableConfiguration (*class in pibootct[l.s](#page-32-1)[tore](#page-39-7)*), 40

# N

name pib[oot](#page-43-7)ctl-load command line option, 10 pibootctl-remove command line option, 11 pibootctl-rename command line option, 12 pibootctl-save command line option, [13](#page-13-2) pib[oot](#page-14-1)ctl-show command line option, 15 name (*pibootctl.setting.Setting attribute*), 36 name=[v[alu](#page-15-2)e] pibootctl-set command line option, 1[4](#page-16-3) none (*pibootctl.parser.BootConditions attrib[ute](#page-18-3)*), 33

# O

output() [\(](#page-36-3)*pibootctl.setting.Setting method*), [35](#page-17-2)

Overlay (*class in pibootctl.setting*), 36 overlay (*pibootctl.setting.Overlay attribute*), 36 OverlayParam (*class in pibootctl.setting*), 36 OverlayParamBool (*class in pibootctl.setting*), 36 OverlayParamInt (*class in pibootct[l.se](#page-39-7)tting*), 36 overridden\_config() (*pibootctl.main.Appli[cati](#page-39-7)on static method*), 29

### P

pager() (*in module pibootctl.term*), 42 param (*pibootctl.setting.[Ov](#page-32-1)erlayParam attribute*), 36 params (*pibootctl.parser.BootCommand attribute*), 31 parse() (*pibootctl.parser.BootParse[r m](#page-45-13)ethod*), 30 parser (*[pib](#page-39-7)ootctl.main.Application attribute*), 29 ParseWarning, 38 path (*pi[boo](#page-34-9)tctl.parser.BootParser attribute*), 31 path (*pibootctl.store.BootConfiguration attribu[te](#page-33-13)*), 40 pattern pibootctl[-sh](#page-41-9)ow command line option[,](#page-34-9) 15 pibootctl-status command line option, [17](#page-43-7) permission\_error() (*pibootctl.main.Application static method*), 29 pi (*pibootctl.parser.BootConditions attribute*), [32](#page-18-3) pibootc[tl-](#page-20-4)diff command line option  $-$ json,  $6$  $--$ shell,  $6$  $-$ yaml,  $6$  $-h, -h$ elp,  $6$ left, 5 right, 5 pibootctl-[get](#page-9-3) command line option  $-$ json,  $7$  $-$ she[ll](#page-8-1),  $7$  $--$ yaml[,](#page-8-1)  $7$  $-h, -h$ elp, 7 setting[,](#page-10-1) 7 pibootctl-h[el](#page-10-1)p command line option  $-h, -h$ [el](#page-10-1)p,  $8$ command, 8 setting, [8](#page-10-1) pibootctl-list command line option  $-$ json,  $9$  $--$ shell,  $9$  $--$ yaml,  $9$  $-h, -h$ e[lp](#page-11-0), 9 pibootctl-[lo](#page-12-4)ad command line option --no-bac[ku](#page-12-4)p, 10  $-h, -h$ [el](#page-12-4)p,  $10$ name, 10 pibootctl-remo[ve](#page-12-4) command line option  $-f, -force, 11$  $-f, -force, 11$  $-h, -h$ elp,  $11$ name, [11](#page-13-2)

pibootctl-rename command line option

```
-f, -force, 12-h, -help, 12name, 12
    to, 12
pibootctl-save command line option
    13-h, -help, 13
    name, 13
pibootctl-set command line option
    --a11, 14-json, 14--no-backup, 14
    --shell, 14--this-model, 14
    --this-serial, 14
    --yaml, 14
    -h, -hlp4
    name=[value], 14
pibootctl-show command line option
    -json, 15-shell, 16--yaml, 16
    -a, -ail, 15-h, -help, 15
   name, 15
    pattern, 15
pibootctl-status command line option
    --json, 17--ll, 17--yaml, 7-a, -a11, 17-h, -help, 17
   pattern, 17
pibootctl.exc (module), 21
pibootctl.files (module), 21
pibootctl.formatter (module), 22
pibootctl.info (module), 27
pibootctl.main (module), 28
pibootctl.parser (module), 30
pibootctl.setting (module), 34
pibootctl.settings (module), 38
pibootctl.store (module), 38
pibootctl.term (module), 41
pibootctl.userstr (module), 42
pretty_table (in module pibootctl.formatter), 24
```
# R

render() (*in module pibootctl.[for](#page-45-13)matter*), 27 right pibootctl-diff command line option, 5

# S

section (*pibootctl.parser.BootSection attrib[ut](#page-8-1)e*), 31 serial (*pibootctl.parser.BootConditions attribute*), 33 setting pib[oot](#page-34-9)ctl-get command line option, 7

pibootctl-help command line option, 8 Setting (*class in pibootctl.setting*), 34 Settings (*class in pibootctl.store*), 40 SETTINGS (*in module pibootctl.settings*), 38 settings (*pibootctl.store.BootConfiguration attribute*), 40 Store (*class in pibootctl.store*), 38 store (*pibootctl.main.Application [attr](#page-43-7)ib[ute](#page-41-9)*), 30 StoredConfiguration (*class in pibootctl.store*), 40 suppress() [\(](#page-43-7)*pibootctl.parser.BootConditions method*), 33 suppress\_count (*pibootctl.par[ser](#page-41-9).BootCon[ditio](#page-33-13)ns attribute*), 33 syntax\_error() (*pibootctl.term.ErrorHand[ler](#page-43-7) static me[tho](#page-36-3)d*), 41

# $\top$

TableWrapper (*class in pibootctl.formatter*), 22 term\_is\_dumb() (*in mo[dule](#page-44-4) pibootctl.term*), 42 term\_is\_utf8() (*in module pibootctl.term*), 42 term\_size() (*in module pibootctl.term*), 42

- timestamp (*pibootctl.parser.BootFile attribute*[\),](#page-25-8) 32
- timestamp (*pibootctl.parser.BootParser attr[ibu](#page-45-13)te*), 31
- timestamp (*pibootctl.store.BootConfigur[ation](#page-45-13) attribute*), 40
- to

pib[oot](#page-34-9)ctl-rename command line option, 12

- to\_bool() (*in m[odu](#page-43-7)le pibootctl.userstr*), 43
- to\_float() (*in module pibootctl.userstr*), 43
- to\_int() (*in module pibootctl.userstr*), 43
- to\_list[\(\)](#page-15-2) (*in module pibootctl.userstr*), 43
- to\_str() (*in module pibootctl.userstr*), 4[3](#page-46-15)
- TransMap (*class in pibootctl.formatter*), 2[5](#page-46-15)

# U

unicode\_table (*in module pibootctl.for[ma](#page-46-15)tter*), 25 update() (*pibootctl.setting.Setting meth[od](#page-28-2)*), 35 update() (*pibootctl.store.MutableConfiguration method*), 40 UserStr (*class in pibootctl.userstr*), 42

# $\sqrt{ }$

validate() (*pibo[otct](#page-43-7)l.setting.Setting method*), 35 value (*pibootctl.setting.Setting attri[but](#page-45-13)e*), 36 ValueWarning, 38

# W

width (*pibootctl[.fo](#page-41-9)rmatter.TableWrapper a[ttri](#page-39-7)bute*), 23

wrap() (*pibootctl.formatter.TableWrapper method*), 24